# Scheme for IV Semester B.E. (Mechanical Engineering)

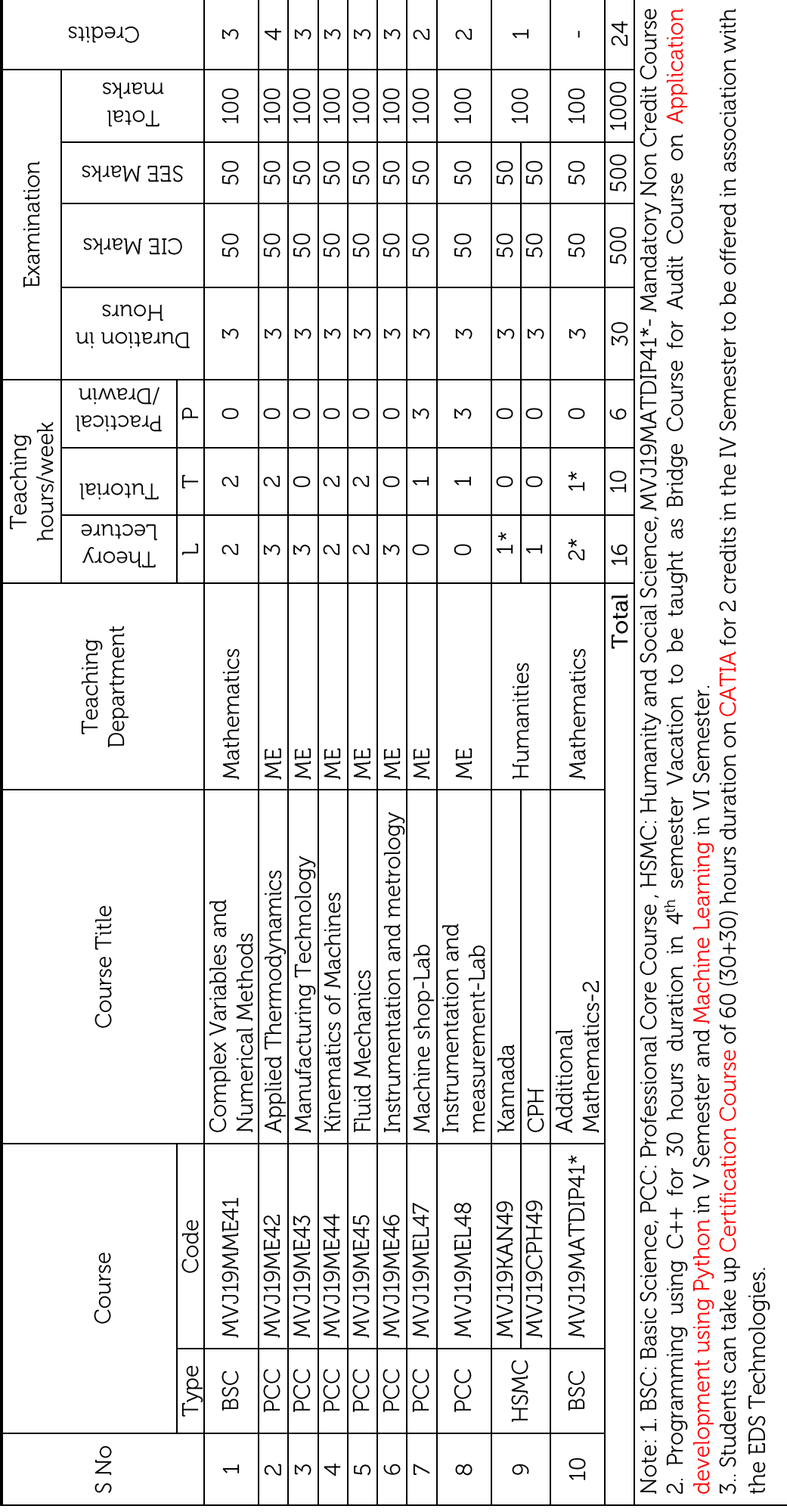

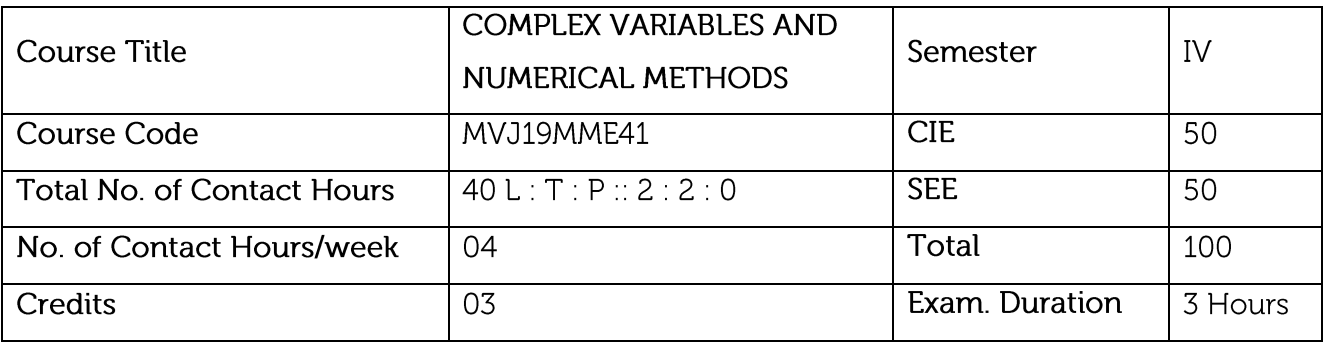

- Understand the concepts of Complex variables and transformation for solving Engineering Problems.
- Understand the concepts of complex integration, Poles and Residuals in the stability analysis of engineering problems.
- Apply the concept to find extremal of functional.  $\bullet$
- Solve initial value problems using appropriate numerical methods.  $\bullet$
- Students learn to obtain solution s of ordinary and partial differential equations numerically.  $\bullet$

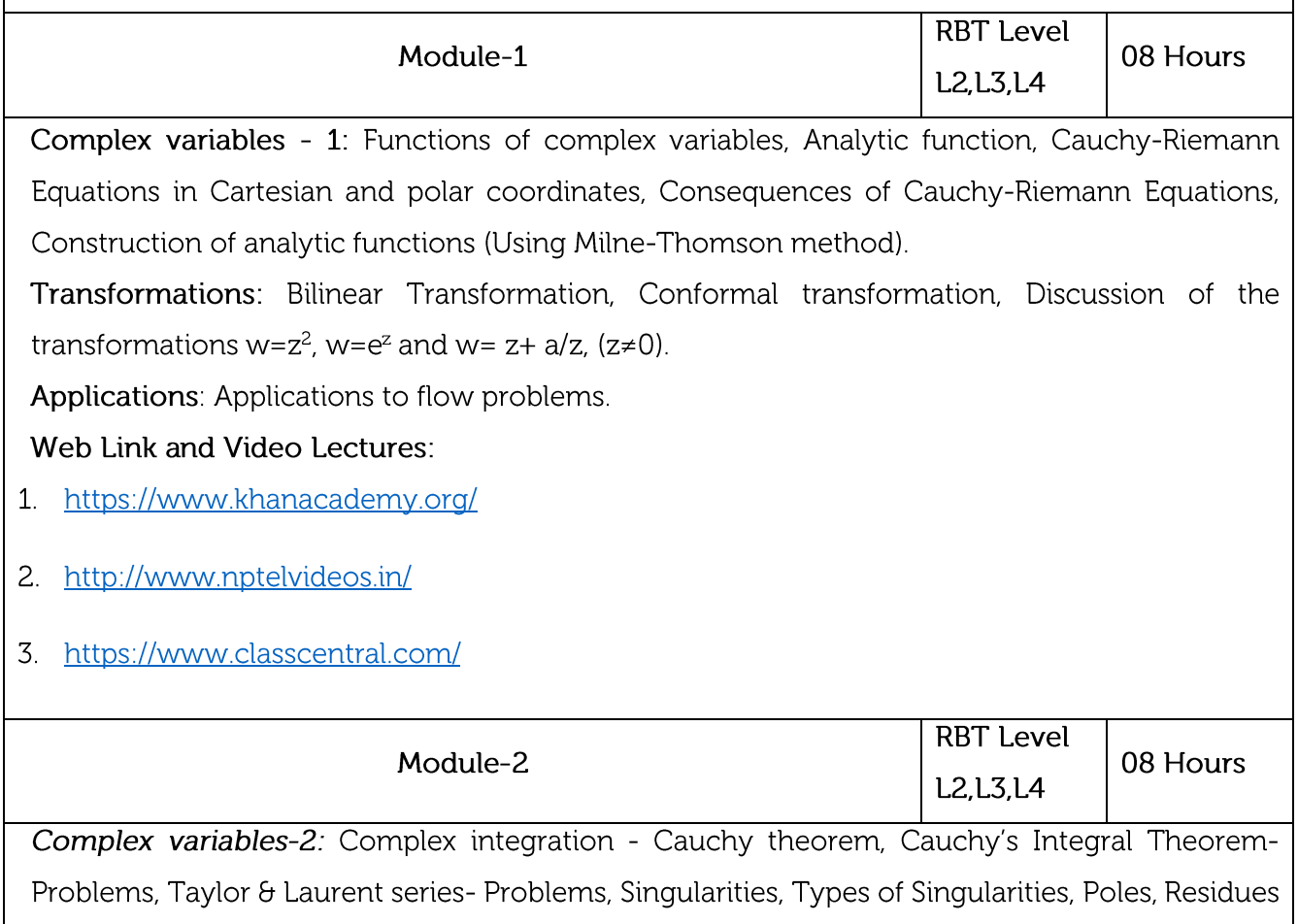

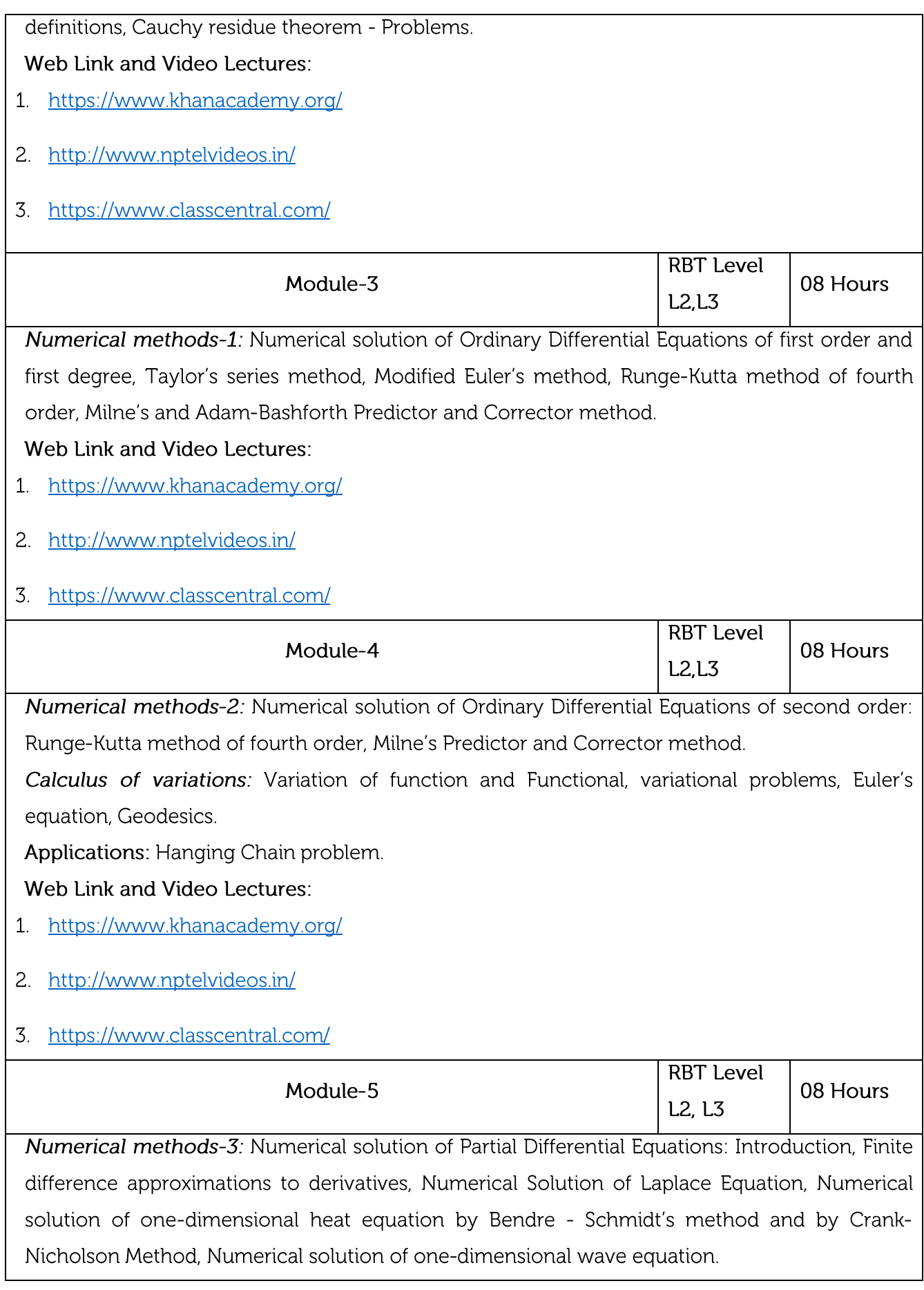

Web Link and Video Lectures:

- 1. https://www.khanacademy.org/
- 2. http://www.nptelvideos.in/
- 3. https://www.classcentral.com/

#### Course outcomes: State and prove Cauchy - Riemann equation with its consequences and demonstrate  $CO1$ Conformal Transformation. Illustrate Complex Integration using Cauchy's Integral theorem, Cauchy's Integral formula CO<sub>2</sub> and Cauchy's Residue theorem.  $CO<sub>3</sub>$ Identify appropriate numerical methods to solve ODE. Determine the extremals of functionals and solve the simple problems of the calculus of  $CO4$ variations.  $CO<sub>5</sub>$ Choose appropriate numerical methods to solve Partial Differential Equations.

#### **Text Books:**  $\mathbf{1}$ B.S. Grewal, "Higher Engineering Mathematics" Khanna Publishers, 43rd Edition, 2013. Erwin Kreyszig, "Advanced Engineering Mathematics", Wiley-India publishers, 10th  $\overline{2}$ edition, 2014. 3 Ramana B. V., "Higher Engineering Mathematics", Tata Mc Graw-Hill, 2006. Reference Books: Bali N. P. & Manish Goyal, "A text book of Engineering Mathematics", Laxmi Publications,  $\mathbf{1}$ 8th Edition. Jain R. K. & Iyengar S.R.K., "Advanced Engineering Mathematics", Narosa publishing  $\overline{2}$ House, 2002.

#### **CIE** Assessment:

CIE is based on quizzes, tests, assignments/seminars and any other form of evaluation. Generally, there will be: Three Internal Assessment (IA) tests during the semester (30 marks each), the final IA marks to be awarded will be the average of three tests

- Quizzes/mini tests (4 marks)
- Mini Project / Case Studies (8 Marks)
- Activities/Experimentations related to courses (8 Marks)

#### **SEE Assessment:**

- Question paper for the SEE consists two parts i.e. Part A and Part B. Part A is compulsory  $\mathbf{i}$ . and consists of objective type or short answer type questions of 1 or 2 marks each for total of 20 marks covering the whole syllabus.
- ii. Part B also covers the entire syllabus consisting of five questions having choices and may contain sub-divisions, each carrying 16 marks. Students have to answer five full questions.
- iii. One question must be set from each unit. The duration of examination is 3 hours.

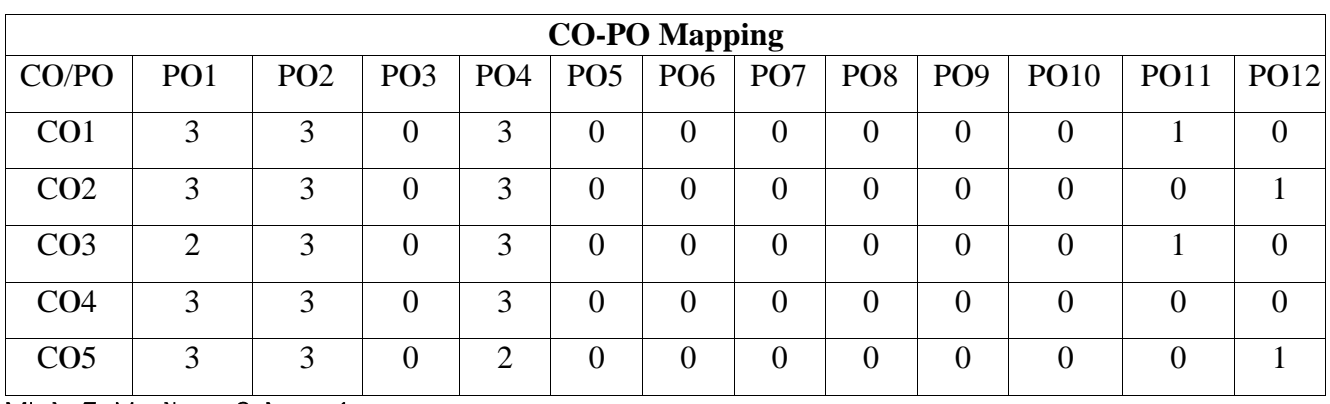

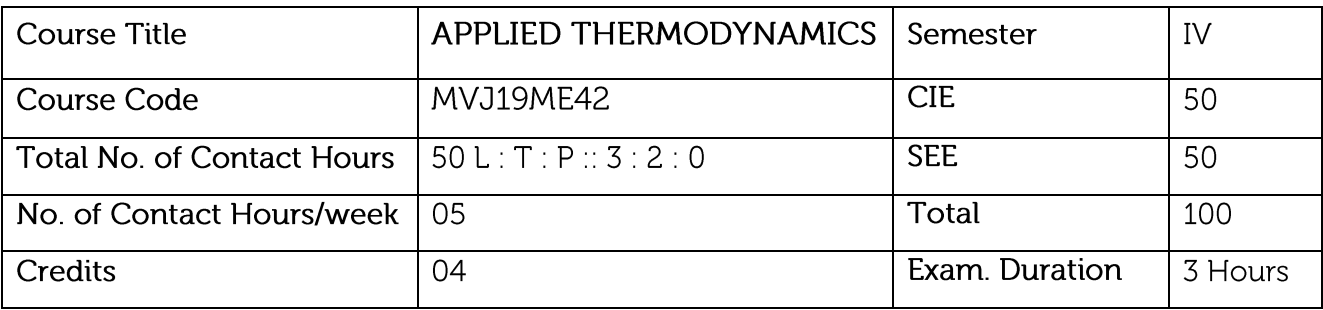

- Students should be able to understand different PV & TS diagram for Air standard cycles, (Carnot Cycle, Otto Cycle, Diesel Cycle, Dual Cycle, & MEP for the same).
- Can learn the concepts of combustion and the requirements involved for complete combustion.
- Can learn concepts of IC engines, Calculations of BP, IP, Mechanical efficiency, Heat balance sheet etc.
- Applications of Thermodynamics principles to Gas and vapour power cycles.
- Performance analysis of R.A.C and optimization of compression.  $\bullet$

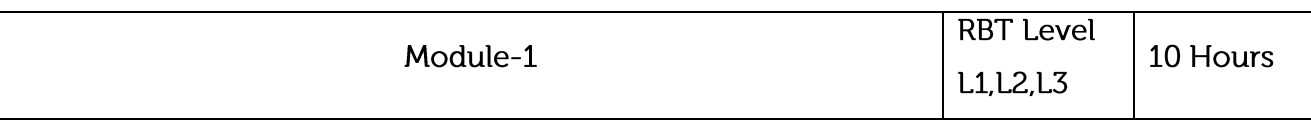

Air Standard and Gas power cycles: Carnot cycle, Air standard Otto, Diesel and Dual cycles,

efficiency and mean effective pressure derivation. Ideal Brayton cycle, effect of reheat, regeneration and Intercooling- (Numerical problems on Otto, Diesel, Dual and ideal Brayton cycle only.).

# Laboratory Sessions/ Experimental learning:

Applications: Heat engines of all types form a very important and commercially used application based on thermodynamic principles.

Video link / Additional online information :

- 1. https://youtu.be/LDXLOCTeJQE
- 2. https://youtu.be/b5SPb6NHna4.
- 4. https://youtu.be/PB7n8Y74890
- 5. https://youtu.be/Op1b1j0ViJg

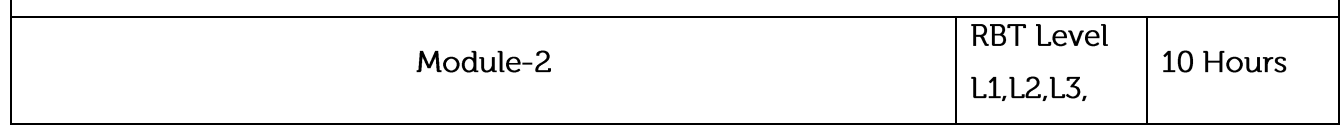

Combustion Thermodynamics: Theoretical (Stoichiometric) air for combustion of fuels, excess air, mass balance, actual combustion. Exhaust gas analysis. A/F ratio, energy balance for a chemical reaction. (Numerical problems on combustion of fuels only)

## Laboratory Sessions/ Experimental learning:

• Using cut section model amount of charge entering into cylinder can be analyzed.

Applications: Proper mixing of air fuel mixture is learnt for complete combustion process.

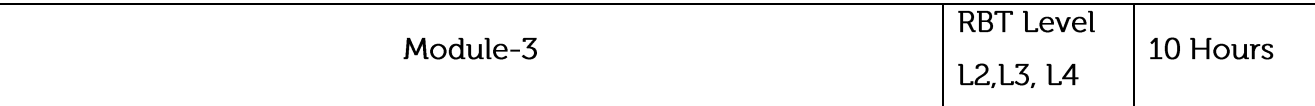

Internal Combustion Engines: Classification of IC engines, Combustion of SI engine and CI engine, Detonation and factors affecting detonation, Performance analysis of I.C Engines, heat balance, Morse test, Willian's line method, (Numerical problems on Heat balance sheet and Morse test only).

Refrigeration: Vapour compression refrigeration system, description, Refrigerating effect, capacity, Power required, Units of refrigeration, COP, Refrigerants and their desirable properties, Vapour absorption refrigeration system.

# Laboratory Sessions/ Experimental learning:

Performance parameters, Morse test and heat balance analysis can be found by conducting the experiments in Energy conversion laboratory.

Applications: Work can be extended related to pollution control methods.

# Video link / Additional online information:

- 1. https://youtu.be/2iYqZ8tIP1I,
- 2. https://youtu.be/BofCLgFqlSg
- 3. https://youtu.be/ICqjx-WX6UM
- 4. https://youtu.be/cobFAMZDS0o
- 5 https://youtu.be/oclgDmwEfZY

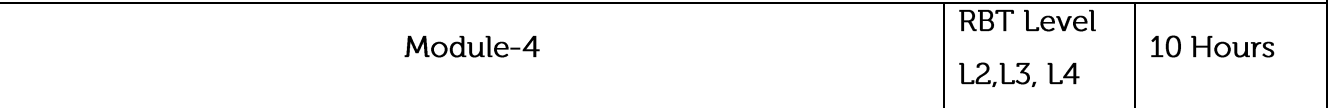

Vapour Power Cycle: Rankine Cycle ideal and actual. Mean temperature of heat addition. Reheat Cycle, Ideal Regenerative Cycle, and Regenerative Cycle with feed water heaters. Binary Vapour Cycle. Problems.

# Video link / Additional online information:

1. https://voutu.be/4-BI22Wx4Pc.

- https://youtu.be/vt1\_7f5l3hI  $2.$
- 3. https://youtu.be/NtoTpeWAAWc
- 4. https://youtu.be/N86Wi6npX5Y

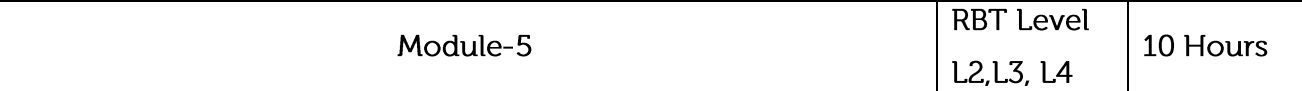

Reciprocating Compressors: Operation of a single stage reciprocating compressors. Work input through p-v diagram and steady state steady flow analysis. Effect of Clearance and Volumetric efficiency. Adiabatic, Isothermal and Mechanical efficiencies. Multi-stage compressor, saving in work, Optimum intermediate pressure, Inter-cooling, Minimum work for compression.

# Laboratory Sessions/ Experimental learning:

Performance analysis of air compressor will be analyzed by conducting the experiment related  $\bullet$ to air compressor available in Fluid mechanics and machines laboratory.

## Video link / Additional online information:

- 1. https://youtu.be/zX8PnPCGRLE
- 2. https://youtu.be/9fVLoe9Y\_L8

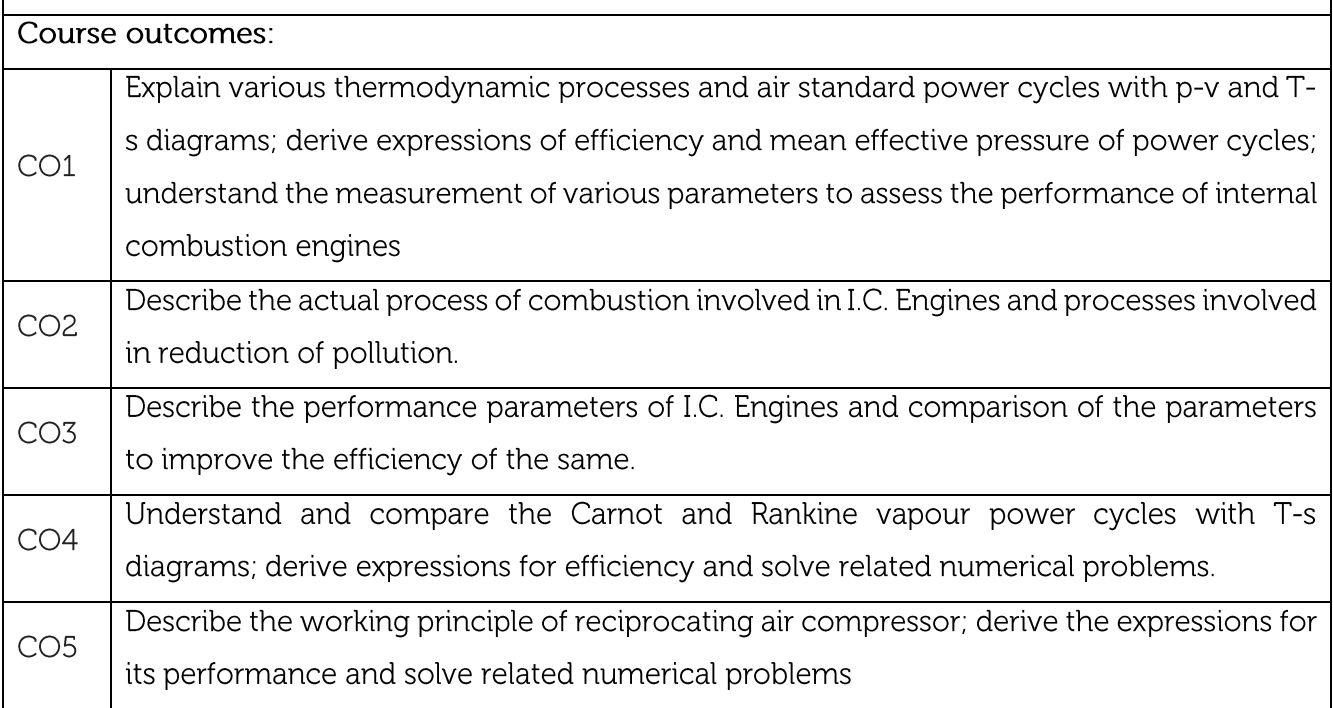

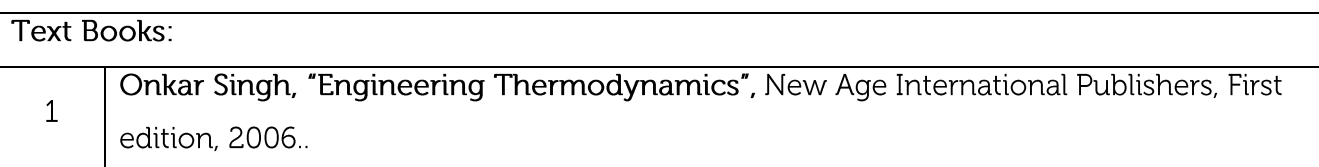

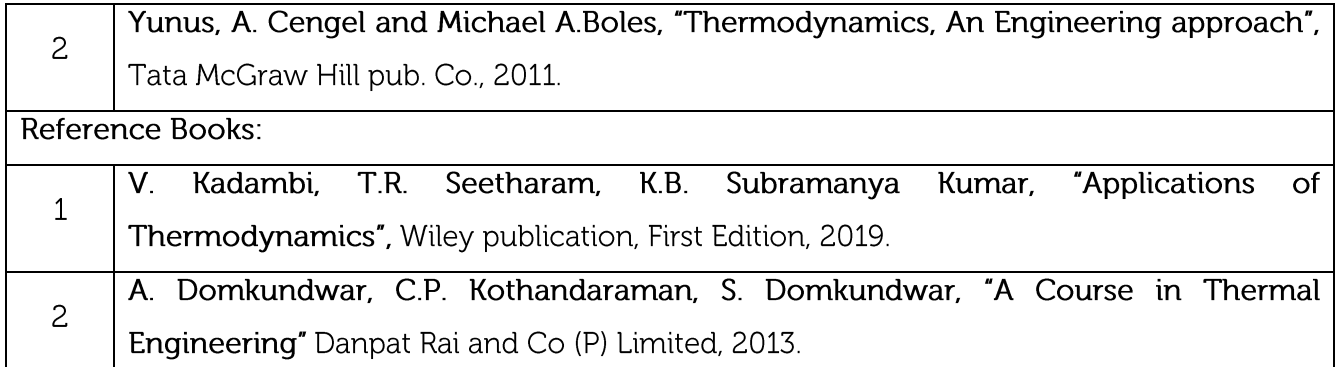

#### **CIE Assessment:**

CIE is based on quizzes, tests, assignments/seminars and any other form of evaluation. Generally, there will be: Three Internal Assessment (IA) tests during the semester (30 marks each), the final IA marks to be awarded will be the average of three tests

- Quizzes/mini tests (4 marks)
- Mini Project / Case Studies (8 Marks)
- Activities/Experimentations related to courses (8 Marks)

#### SEE Assessment:

- Question paper for the SEE consists two parts i.e. Part A and Part B. Part A is compulsory  $i$ . and consists of objective type or short answer type questions of 1 or 2 marks each for total of 20 marks covering the whole syllabus.
- ii. Part B also covers the entire syllabus consisting of five questions having choices and may contain sub-divisions, each carrying 16 marks. Students have to answer five full questions.
- iii. One question must be set from each unit. The duration of examination is 3 hours.

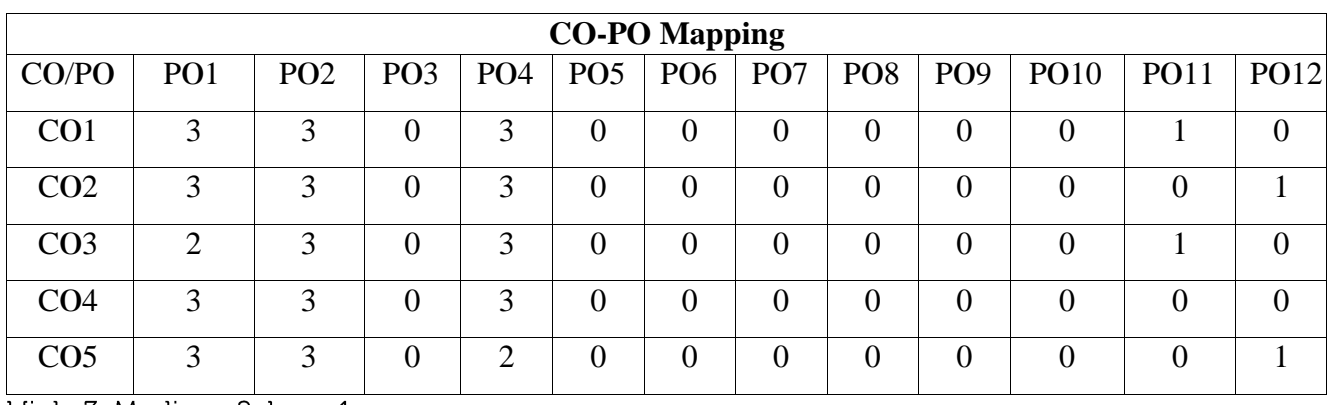

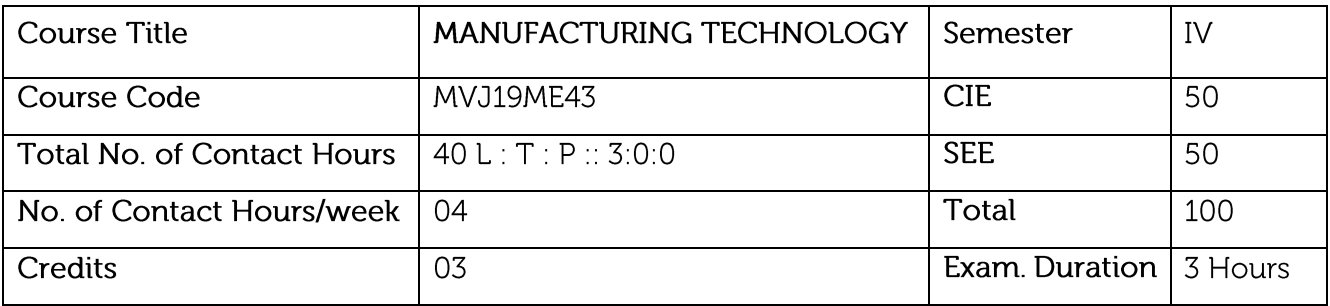

- This course will highlight topics related to sheet metal forming and high energy forming  $\bullet$ process equipment's, with applications in various disciplines in engineering and science.
- The course will deal with welding technology, also thermal and metallurgical consideration of welded material.
- The course will deal with milling shaping and drilling of materials using single and multipoint cutting tool.
- Deals with the Gear cutting methodology and finishing operation.  $\bullet$

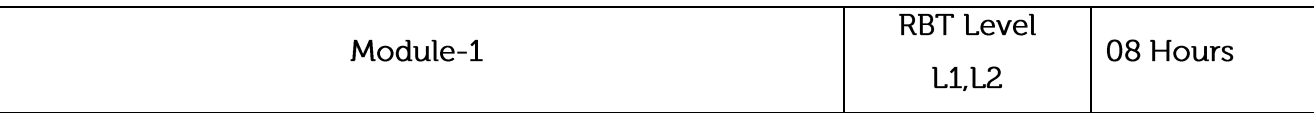

Introduction to Sheet metal forming: Mechanical, Hydraulic and pneumatic press machines, applications and limitations of Presses, Shearing, blanking, piercing, punching, nibbling, lancing, notching and non - shearing, bending, stretching, spinning, embossing, coining, drawing, operation & applications of stretch forming & deep drawing, defects in sheet metal formed components, simple numericals to estimate the force requirement in punching.

High Energy Rate Forming: operation & applications of explosive forming, Electro hydraulic forming & Electromagnetic forming.

# Laboratory Sessions/ Experimental learning:

Joining Different metals using different welding process and studying about identification  $\bullet$ about difference defect by available methods.

Applications: Automobile industry, Aerospace Industry, all type of sheet metal industry.

# Video link / Additional online information:

https://www.youtube.com/watch?v=JqNaSll8Obo

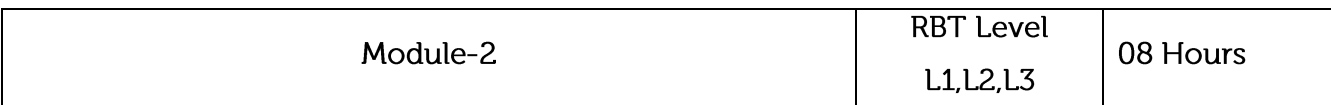

Introduction to Welding: Oxy-acetylene welding, types of flames, welding torches, welding techniques. Resistance welding-spot, seam, projection and butt welding. Laser beam welding, Electron beam welding. Friction welding, Friction stir welding and Ultra sonic welding. Thermal and metallurgical consideration: Temperature distribution, heating and cooling curves, HAZ and parent metal, micro and macro structures, solidification of weld and properties.

Welding defects and Inspection: Visual, Magnetic Particle, Fluoroscent particle, ultrasonic, Radiography, Eddy current, holography methods of inspection.

# Laboratory Sessions/ Experimental learning:

Studying about single point cutting tool and its geometry.

Applications: Heavy fabrication industry.

# Video link / Additional online information:

- 1. https://www.youtube.com/watch?v=q7MkIBdl06c&list=PLwdnzlV3oqoUQnGO8eFFyqVBTjF0x yYMq
- 2. https://www.youtube.com/watch?v=mmKy5PbndQI&list=PLyqSpQzTE6M-KwjFQByBvRx464XpCqOEC

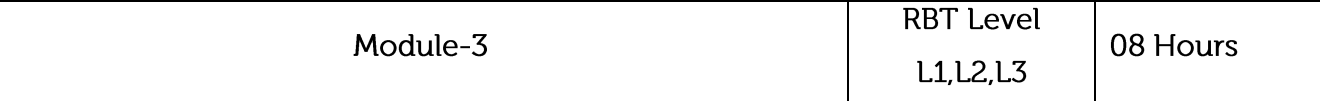

Theory of Metal Cutting: Single point cutting tool nomenclature, Merchants circle diagram and simple problems. Tool wear, tool life, Taylor's tool life equation, effects of cutting parameters on tool life, cutting tool materials, Properties of cutting fluids.

Shaping, Slotting and Planing Machines Tools: Driving mechanisms of Shaper, Slotter and Planer. Operations done on Shaper, Planer & Slotter. Difference between shaping and planning operations.

# Laboratory Sessions/ Experimental learning:

Merchant circle diagram can be drawing extracting Cutting force and Thrust force using Tool dynamo meter.

Applications: All manufacturing industry.

# Video link / Additional online information: 1. https://www.youtube.com/watch?v=-R-fySRLa9Q 2. https://www.youtube.com/watch?v=i06a7OnIkDk **RBT Level** Module-4 08 Hours L1.L2, L4 Drilling Machines: Constructional features (Radial & Bench drilling Machines), operations, types of drill & drill bit nomenclature. Calculation of machining time. Milling Machines: constructional features (Column and knee and vertical. Milling Machine), milling cutters nomenclature, milling operations, calculation of machining time. Indexing: Simple, compound, differential and angular indexing calculations. Simple numerical on indexing. Grinding: Abrasives and bonding, mounting, truing and dressing of grinding wheels. Introduction to lapping, honing and broaching. Laboratory Sessions/ Experimental learning: Indexing in gear cutting operation can be performed using the milling machine with varying number of gear teeth in gear. Applications: All manufacturing industry Video link / Additional online information: 1. https://www.youtube.com/watch?v=Rf90Jbbcr3M 2. https://www.youtube.com/watch?v=IR2KhMTl5RM **RBT Level** Module-5 08 Hours  $L1,L2$ **Gear Cutting Technology**

Gear Milling: Gear milling machine, worm gear milling, bevel gear milling, milling cutters.

Gear Hobbing: Principle of Hobbing process, advantages and limitations of Hobbing process. Hobbing techniques, Hobbing cycles, Hobbing of Worm Wheels.

Gear Shaping: Principle of Gear shaping process, advantages and limitations, Helical Gear shaping: Relationship between cutter teeth and helical guide.

Gear Finishing Process: Gear Shaving, Gear Lapping and Gear Grinding, Gear burnishing, Gear Honning.

Laboratory Sessions/ Experimental learning:

• Gear cutting can be practiced using shaper machine

Applications: Power transmission industry.

## Video link / Additional online information:

1. https://www.youtube.com/watch?v=B8w-0Oi0Yf4

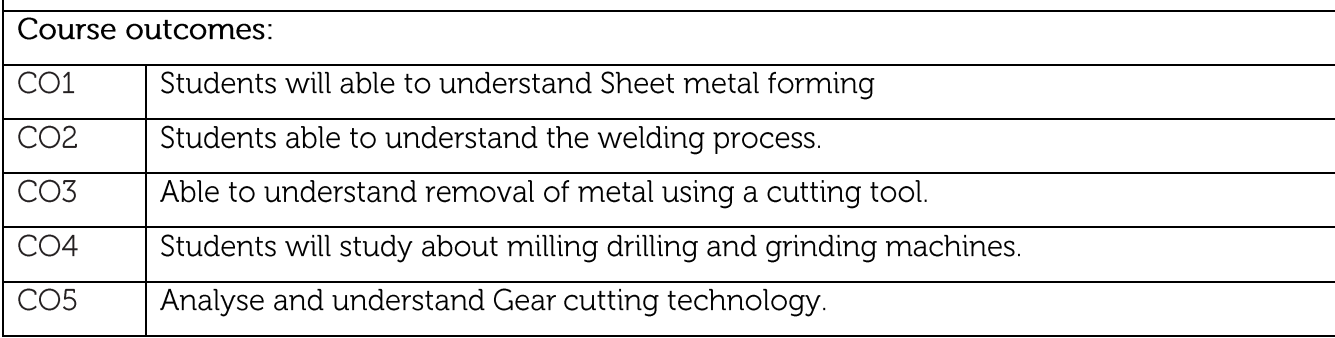

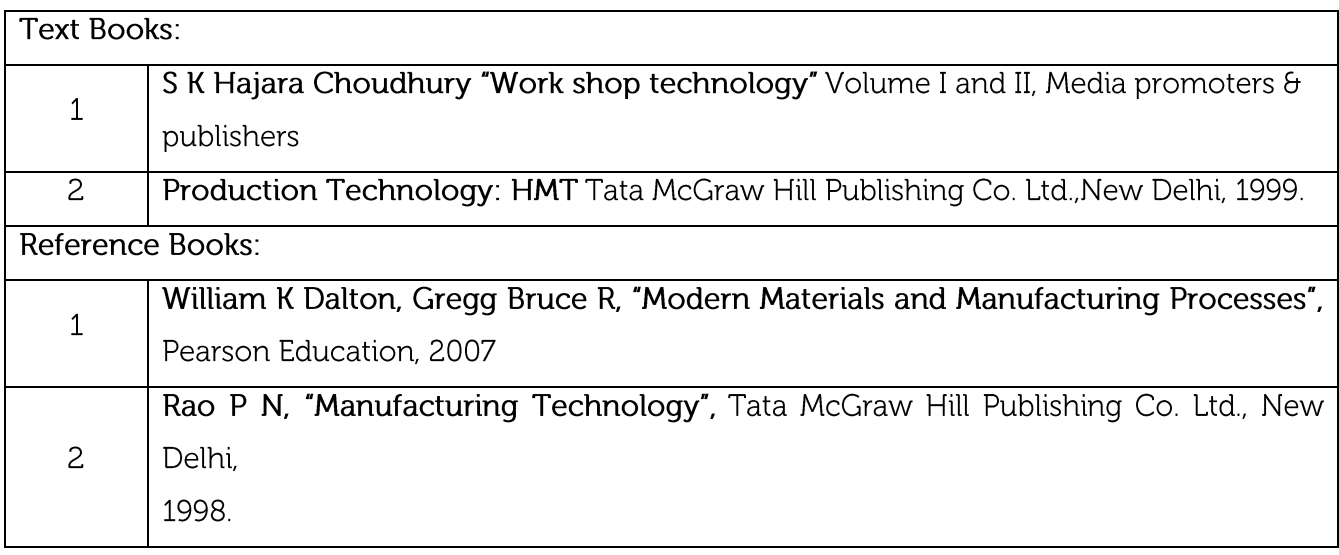

#### **CIE Assessment:**

CIE is based on quizzes, tests, assignments/seminars and any other form of evaluation. Generally, there will be: Three Internal Assessment (IA) tests during the semester (30 marks each), the final IA marks to be awarded will be the average of three tests

- Quizzes/mini tests (4 marks)
- Mini Project / Case Studies (8 Marks)
- Activities/Experimentations related to courses (8 Marks)

#### **SEE Assessment:**

- Question paper for the SEE consists two parts i.e. Part A and Part B. Part A is compulsory  $\mathbf{i}$ . and consists of objective type or short answer type questions of 1 or 2 marks each for total of 20 marks covering the whole syllabus.
- Part B also covers the entire syllabus consisting of five questions having choices and ii. may contain sub-divisions, each carrying 16 marks. Students have to answer five full questions.
- iii. One question must be set from each unit. The duration of examination is 3 hours.

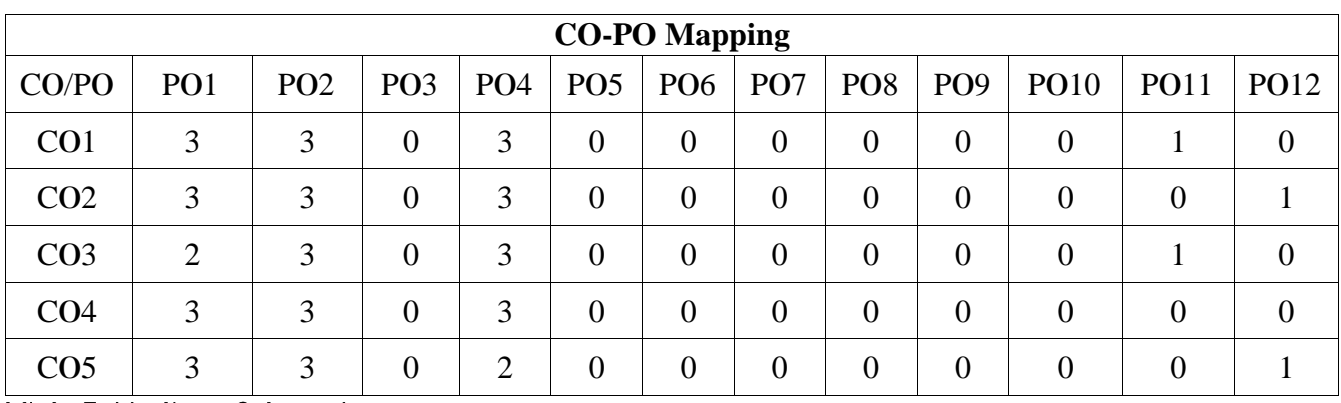

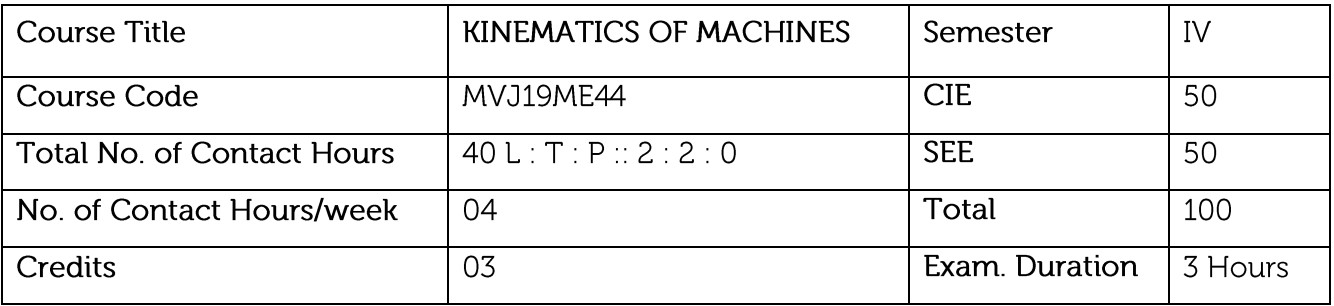

- Explain the types of relative motion to differentiate between Machine, Mechanism, and Structure
- Draw velocity and acceleration diagrams of linkages.
- Determine gear parameters and determine train value & fixing torque in gear trains.  $\bullet$
- Design Cam profile for the desired follower motion.

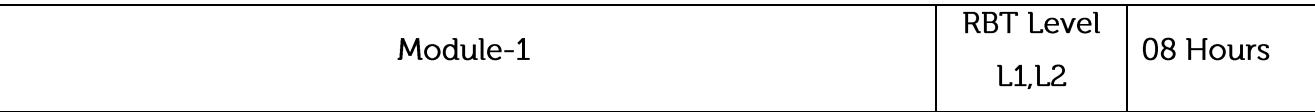

Introduction: Definition of link, pair, kinematic chain, mechanism, machine, inversion, structure - Types of motion, Grashof's criterion, Inversions of 4 bar chain, single slider crank chain and double slider crank chain - Degrees of freedom - Gruebler's criterion for mobility of mechanisms. Mechanisms: Drag link and toggle mechanisms - Straight line mechanisms, Condition for exact straight line motion, Peaucellier and Hart mechanisms - Intermittent motion mechanisms, Ratchet and pawl and Geneva wheel - Pantograph, Condition for perfect steering, Steering gear mechanisms, Ackermann-Hooke's joint, Oldham's Coupling.

## Laboratory Sessions/ Experimental learning:

Preparing simple mechanism models such as single slider crank chain and double slider crank chain, Ratchet and pawl and Geneva wheel.

Applications: These mechanisms are used in trains, automobile vehicles and robotics.

## Video link / Additional online information:

1. https://nptel.ac.in/courses/112105268/

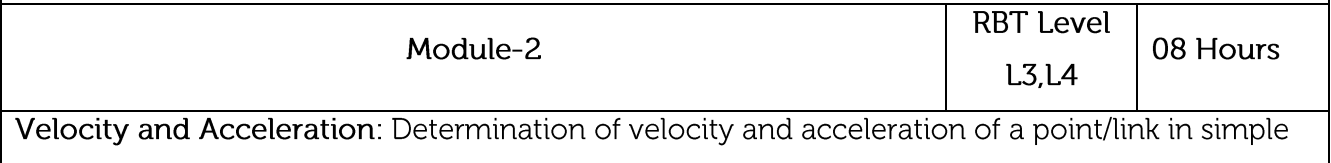

mechanisms by relative velocity method (graphical) - Coriolis component of acceleration.

Instantaneous centre - Centrodes - Kennedy's theorem - To determine linear velocity and angular velocity of links of simple mechanisms by instantaneous centre method. Klein's Construction for velocity and acceleration of slider crank mechanism.

## Laboratory Sessions/ Experimental learning:

Analysis of velocity and acceleration of single slider crank chain and four bar chain by complex algebra method.

Applications: These methods are adopted in ships to know the directions of movement.

## Video link / Additional online information:

1. https://swayam.gov.in/nd1-noc20-me21/

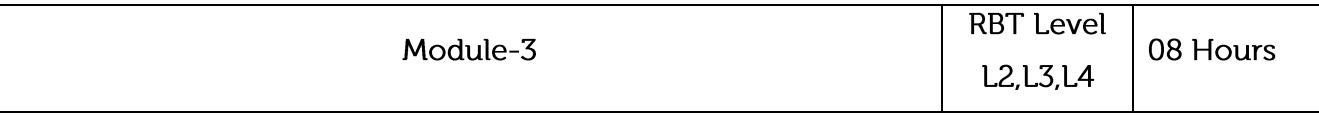

Spur Gear: Classification of toothed wheels - Gear terminology -Law of gearing -Velocity of sliding – Length of path of contact, Arc of contact – Contact ratio – Interference in involute gears, Methods of avoiding interference -Minimum number of teeth to avoid interference on pinion meshing with gear and on pinion meshing with rack. Characteristics of involutes action, Comparison of involute and cycloidal teeth profiles. Numerical problems.

## Laboratory Sessions/ Experimental learning:

• Building of spur gears prototype.

Applications: It can be used in different machines and automobile vehicles to vary the running speed.

# Video link / Additional online information:

https://nptel.ac.in/courses/1121/104/112104121/

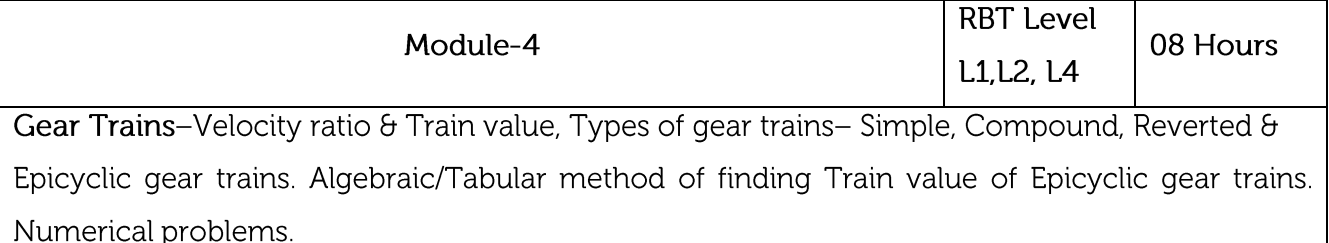

Laboratory Sessions/ Experimental learning:

Building of gears trains prototype. •

Applications: It can be used in different machines and automobile vehicles to run at different speeds.

# Video link / Additional online information :

https://nptel.ac.in/courses/1121/104/112104121/

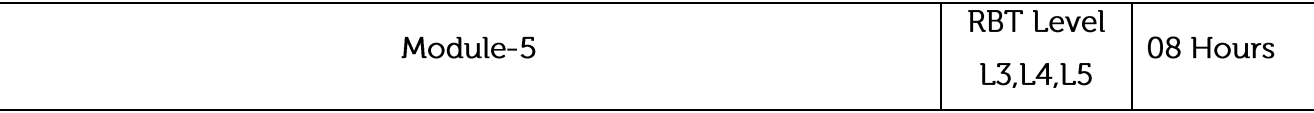

Cams: Types of cams, Types of followers and types of follower motion -Displacement, velocity and acceleration curves for SHM, Uniform velocity, UARM and Cycloidal motion - To draw cam profile for disc cam with reciprocating follower (knife edge, roller and flat faced)- To find maximum velocity and acceleration in each case.

# Laboratory Sessions/ Experimental learning:

Developing the CAM models using Solid Edge. •

Applications: CAMS are placed in engine cylinder of vehicles for inlet and outlet valves flow.

# Video link / Additional online information:

https: //nptel.ac.in/courses/1121/104/112104121/

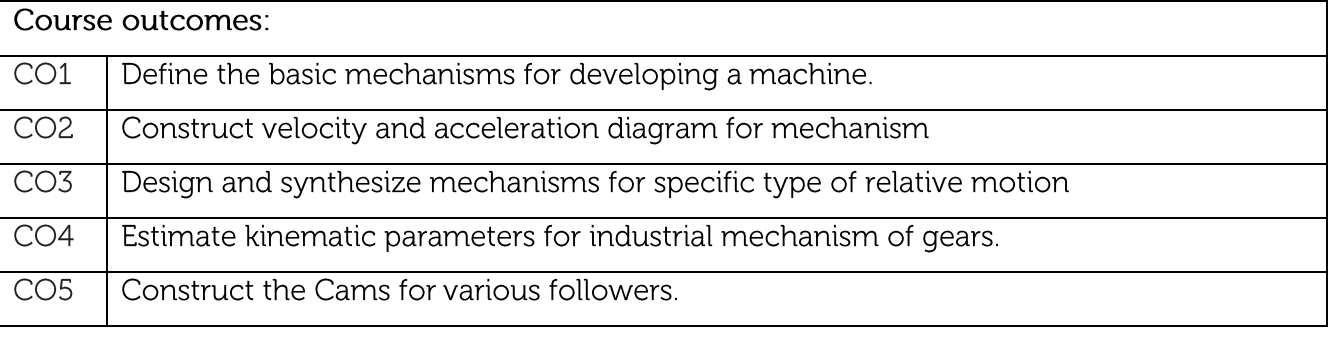

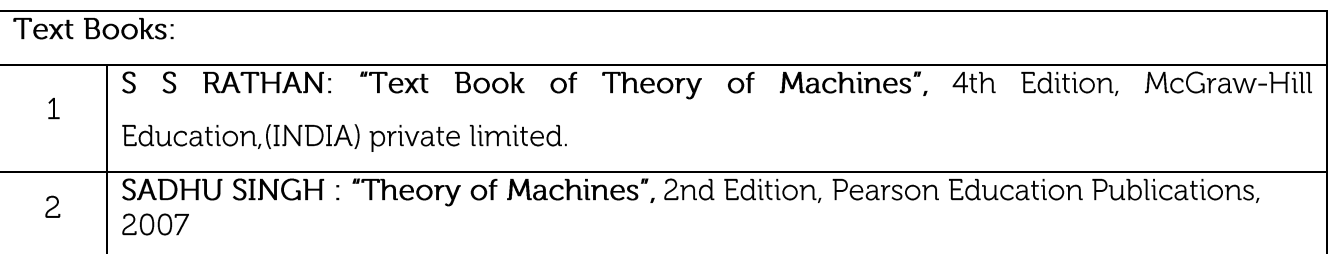

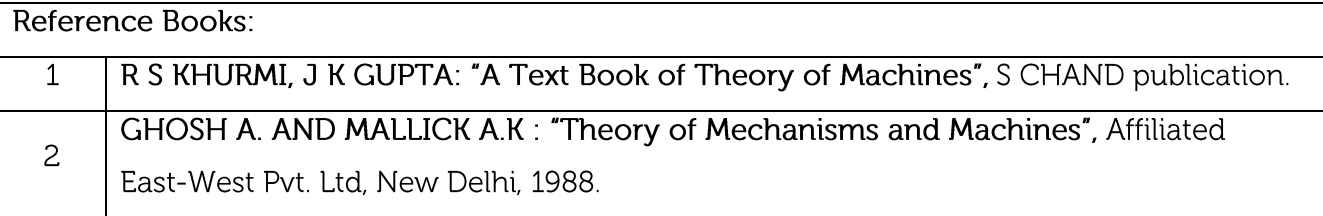

#### **CIE Assessment:**

CIE is based on quizzes, tests, assignments/seminars and any other form of evaluation. Generally, there will be: Three Internal Assessment (IA) tests during the semester (30 marks each), the final IA marks to be awarded will be the average of three tests

- Quizzes/mini tests (4 marks)
- Mini Project / Case Studies (8 Marks)
- Activities/Experimentations related to courses (8 Marks)

#### **SEE Assessment:**

- Question paper for the SEE consists two parts i.e. Part A and Part B. Part A is compulsory  $\mathbf{i}$ . and consists of objective type or short answer type questions of 1 or 2 marks each for total of 20 marks covering the whole syllabus.
- ii. Part B also covers the entire syllabus consisting of five questions having choices and may contain sub-divisions, each carrying 16 marks. Students have to answer five full questions.
- One question must be set from each unit. The duration of examination is 3 hours. iii.

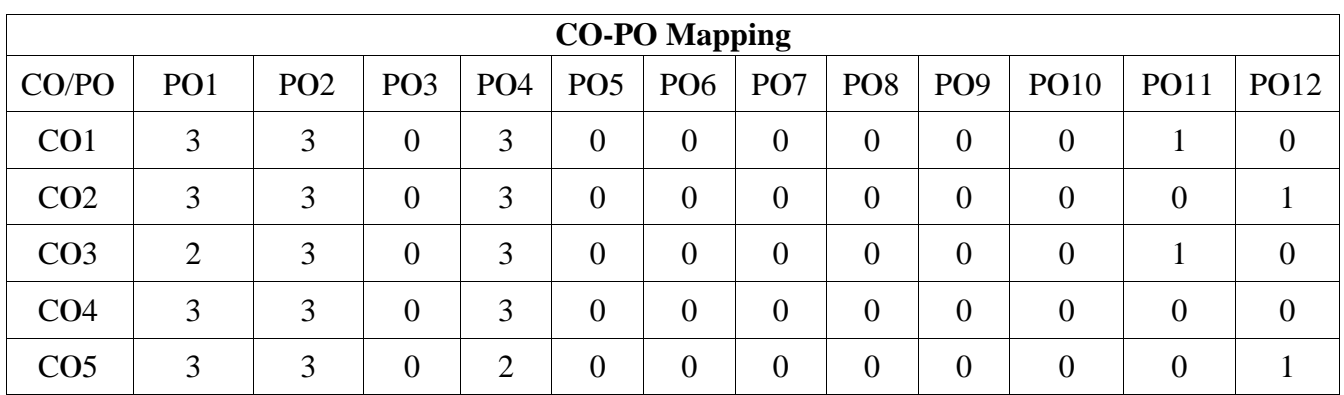

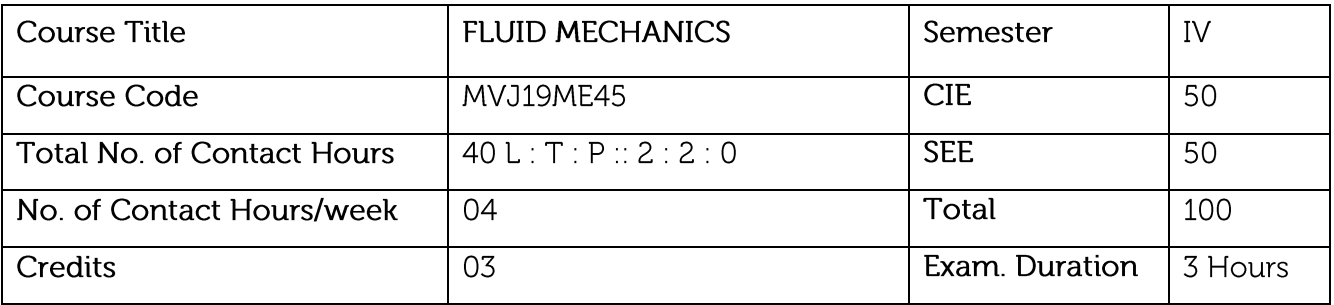

- To have a working knowledge of the basic properties of fluids and understand the continuum approximation.
- To calculate the forces exerted by a fluid at rest on submerged surfaces and understand the force of buoyancy.
- To understand the flow characteristic and dynamics of flow field for various Engineering applications.
- To know how velocity changes and energy transfers in fluid flows are related to forces and torques and to understand, why designing for minimum loss of energy in fluid flows is so important.
- To discuss the main properties of laminar and turbulent pipe flow and appreciate their  $\bullet$ differences and the concept of boundary layer theory.
- Understand the concept of dynamic similarity and how to apply it to experimental modelling.

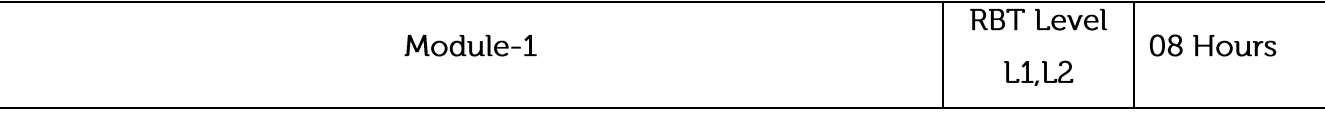

Prerequisites: Basics of fluid properties, manometer, buoyancy.

••••••• Basics: Introduction, Properties of fluids-mass density, weight density, specific volume, specific gravity, viscosity, surface tension, capillarity, vapour pressure, compressibility and bulk modulus. Concept of continuum, types of fluids etc., pressure at a point in the static mass of fluid, variation of pressure, Pascal's law, Absolute, gauge, atmospheric and vacuum pressures pressure measurement by simple, differential manometers and mechanical gauges.

## Laboratory Sessions/Experimental learning:

Calculating density of different oils.

Applications: Measurement of pressure drop in different joints, valves and also in calibration of

gauges.

# Video link / Additional online information:

1. https://lake.videoken.com/nptel/search/fluid%20mechanics/video/NH6fDKPNjMk?tocitem=2

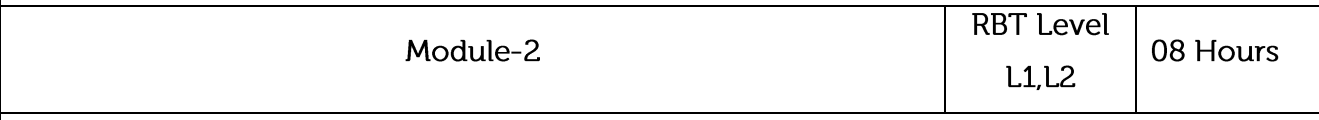

Prerequisites: Basics of fluid flow, Laplace equation.

Fluid Statics: Total pressure and centre of pressure for horizontal plane, vertical plane surface and inclined plane surface submerged in static fluid. Buoyancy, centre of buoyancy, meta centre and meta centric height, application in shipping, stability of floating bodies.

Fluid Kinematics: Fluid Kinematics: Types of Flow-steady, unsteady, uniform, non-uniform, laminar, turbulent, one, two and three dimensional, compressible, incompressible, rotational, irrotational, stream lines, path lines, streak lines, velocity components, convective and local acceleration, velocity potential, stream function, continuity equation in Cartesian co-ordinates. Rotation, vorticity and circulation, Laplace equation in velocity potential and Poisson equation in stream function, flow net, Problems.

# Laboratory Sessions/ Experimental learning:

Estimate total pressure and buoyancy of objects submerged in fluid.

Applications: Measure of fluid flow pattern in pipelines.

# Video link / Additional online information:

https://lake.videoken.com/nptel/search/Lec-%20Fluid%20Statics/video/DpsRNq5mlVQ?tocitem=3

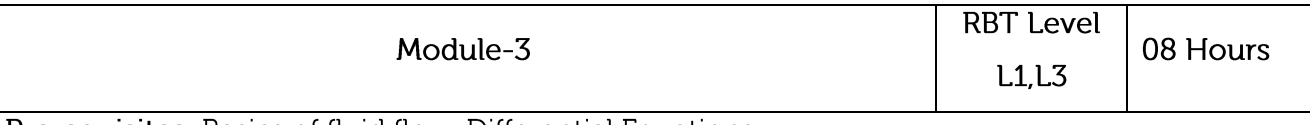

Prerequisites: Basics of fluid flow, Differential Equations.

Fluid Dynamics: Momentum equation, Impacts of jets- force on fixed and moving vane, flat and curved. Numerical. Euler's equation, Integration of Euler's equation to obtain Bernoulli's equation, Bernoulli's theorem. Introduction to Navier-Stokes equation, application of Bernoulli's theorem such as venturimeter, orifice meter, rectangular and triangular notch, pitot tube.

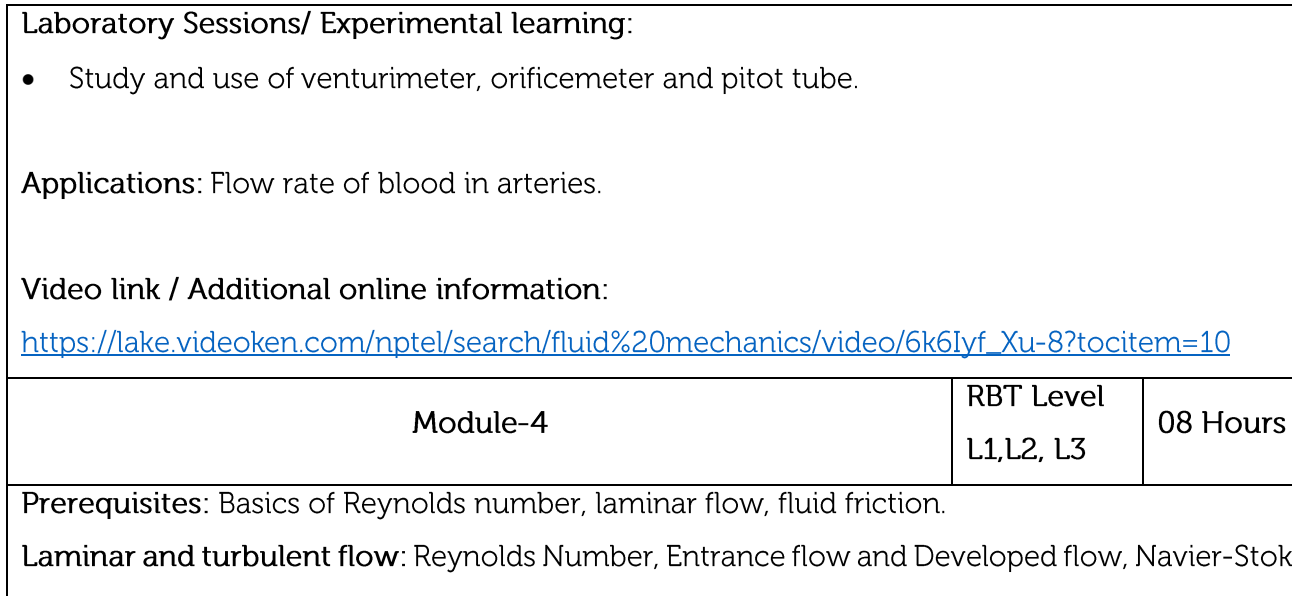

r-Stokes Equation (no derivation), Laminar flow between parallel plates, Poiseuille equation - velocity profile, Couette flow, Fully developed laminar flow in circular pipes, Hagen - Poiseuille equation, related numerical. Energy consideration in pipe flow, Loss of Pressure Head due to Fluid Friction, Darcy Weisbach formula, major and minor losses in pipes, Commercial pipe, Colebrook equation, Moody equation/diagram. Pipes in series, parallel, equivalent pipe, Related Numerical and simple pipe design problems.

# Laboratory Sessions/ Experimental learning:

Determining Reynolds number for various fluid flows, analyse the losses in different pipes due to friction.

Applications: To monitor/control smooth flow of viscous liquid through a tube or pipe.

# Video link / Additional online information :

https://lake.videoken.com/nptel/search/Laminar%20flow/video/yNbDyOJa76Y?tocitem=7

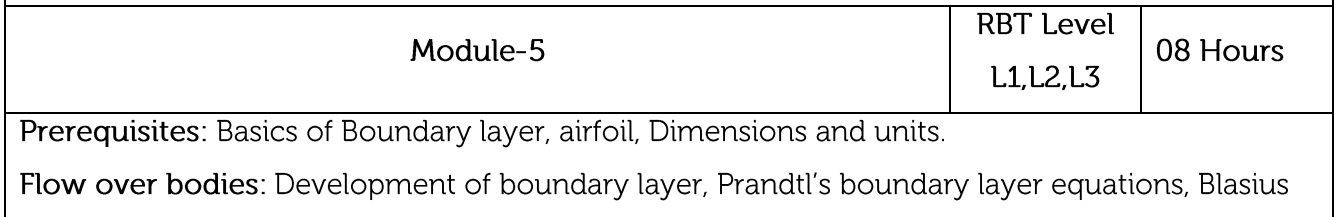

solution, laminar layer over a flat plate, boundary layer separation and its control. Basic concept of Lift and Drag, Types of drag, Co-efficient of drag and lift, streamline body and bluff body, flow around circular bodies and airfoils, Lift and drag on airfoil, Numerical problems.

Dimensional analysis: Need for dimensional analysis, Dimensions and units, Dimensional Homogeneity and dimensionless ratios, methods of dimensional analysis, Rayleigh's method, Buckingham Pi theorem, Similitude and Model studies. Numerical problems.

#### Laboratory Sessions/ Experimental learning:

• Preparing different aerofoils and estimate the drag and lift co-efficient. Study of Boundary layer and its control.

Applications: Measure and control angle of attack of airfoil, calculation of shear drag, which breaks boundary layer.

## Video link / Additional online information:

https://lake.videoken.com/nptel/search/Boundary%20layer/

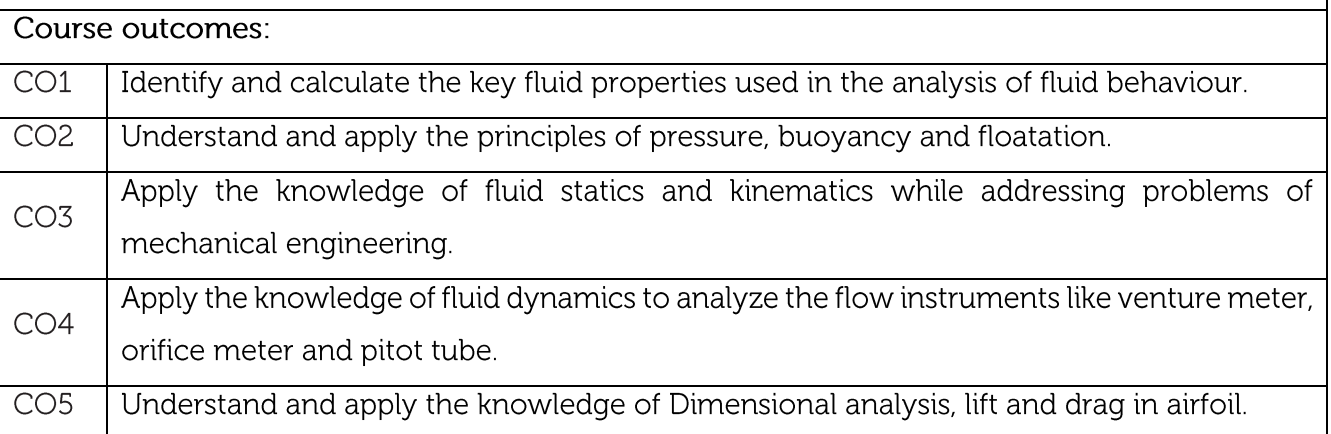

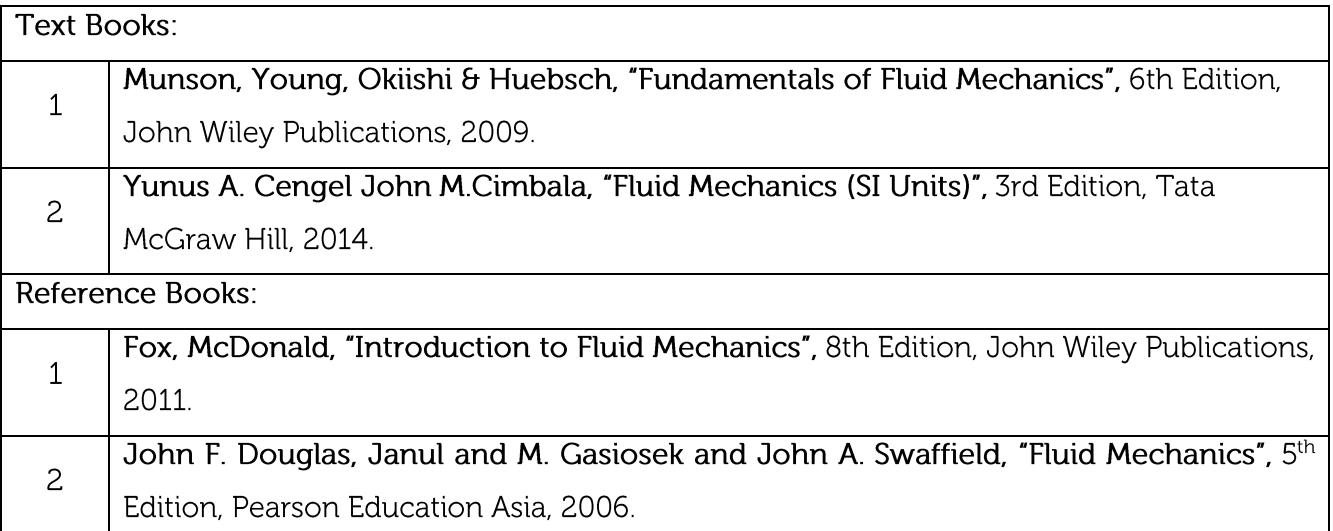

**CIE Assessment:** 

CIE is based on quizzes, tests, assignments/seminars and any other form of evaluation. Generally, there will be: Three Internal Assessment (IA) tests during the semester (30 marks each), the final IA marks to be awarded will be the average of three tests

- Quizzes/mini tests (4 marks)
- Mini Project / Case Studies (8 Marks)
- Activities/Experimentations related to courses (8 Marks)

#### **SEE Assessment:**

- $\mathbf{i}$ . Question paper for the SEE consists two parts i.e. Part A and Part B. Part A is compulsory and consists of objective type or short answer type questions of 1 or 2 marks each for total of 20 marks covering the whole syllabus.
- Part B also covers the entire syllabus consisting of five questions having choices and ü. may contain sub-divisions, each carrying 16 marks. Students have to answer five full questions.
- One question must be set from each unit. The duration of examination is 3 hours. iii.

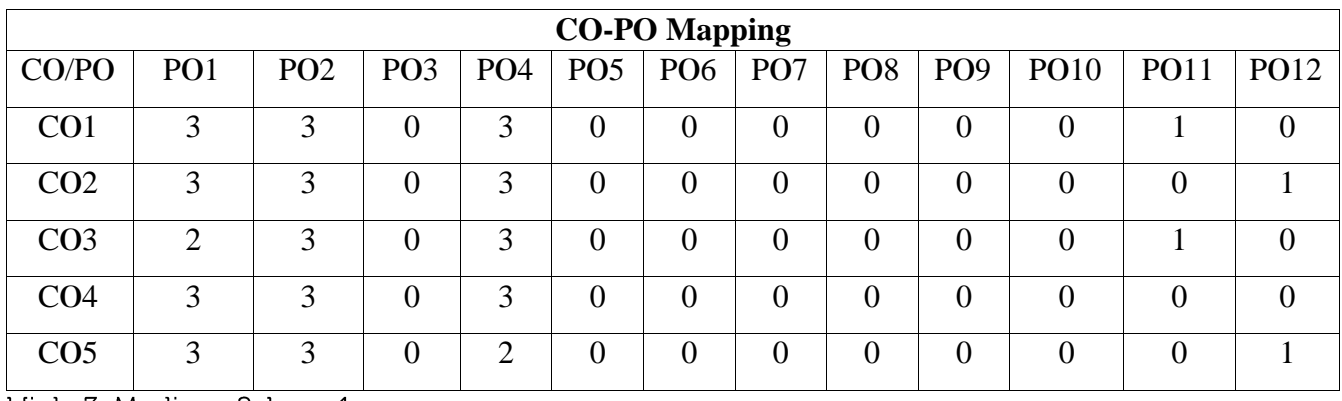

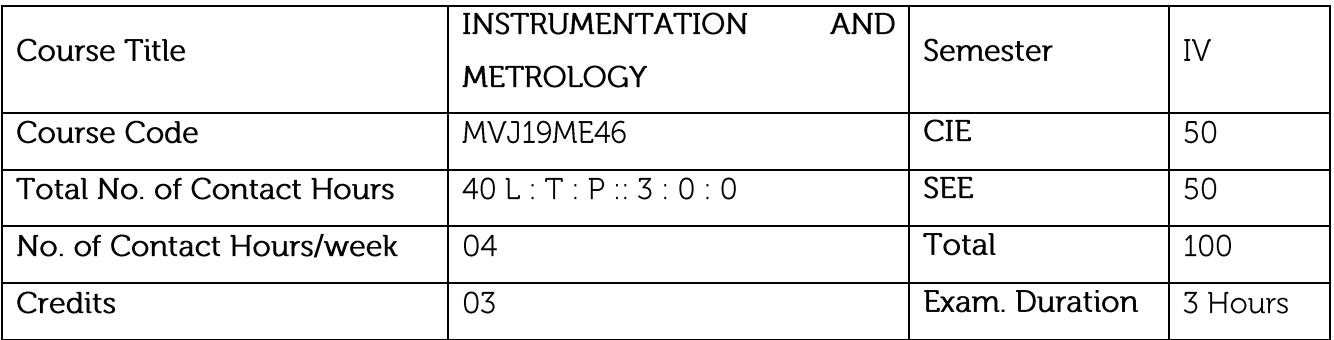

- To provide a basic knowledge about measurement systems and their components.
- To learn about various sensors used for measurement of mechanical quantities.
- To learn about system stability and control.
- To integrate the measurement systems with the process for process monitoring and Control.

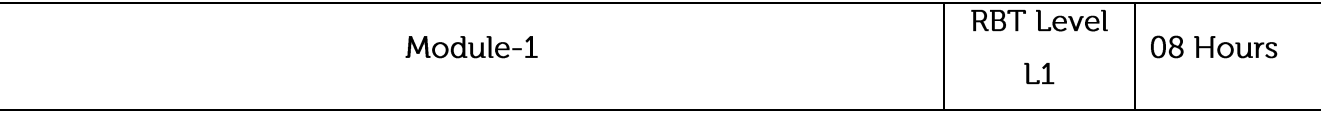

Prerequisites: Basics of measurements and measuring systems.

Basic Concepts of Measurement and Metrology: Definition and significance of measurement, Generalized measurement system, Performance characteristics of measuring instruments (Only static characteristics), Inaccuracy of Measurements, Definition and objectives of metrology. Standards, Subdivision of standards, Line and end standard, Imperial standard yard, Wave length standard, International Prototype meter, Transfer from line to end standard. Calibration of end bars, Slip gauges, Wringing phenomena, Numerical problems on building of slip gauges.

# Laboratory Sessions/ Experimental learning:

Building dimensions using slip gauges and angle gauges.  $\bullet$ 

Applications: Measurement and manufacturing of other processes, defect detection, Calibration and quality Control.

## Video link / Additional online information:

https://lake.videoken.com/nptel/search/Metrology%20/video/BgAmlOl8uzs?tocitem=4

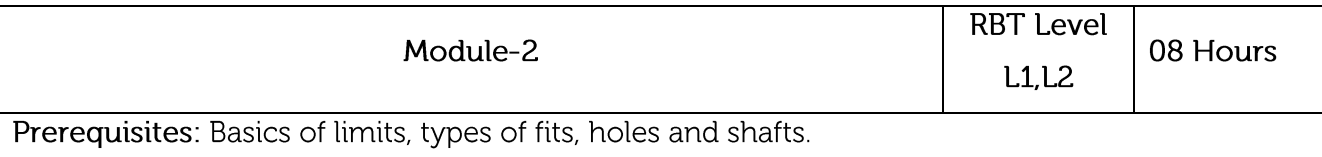

System of Limits, Fits, Tolerances and Gauging: Definition of tolerance, specification in assembly, Principle of inter-changeability and selective assembly. Concept of limits of size and tolerances, Compound tolerances, accumulation of tolerances. Definition of fits, types of fits. Hole basis system and shaft basis system, Geometric dimensioning and tolerance.

Classification of gauges, Basic concept of design of gauges (Taylor's principles), wear allowance on gauges. Types of gauges -plain plug gauge, ring gauge, snap gauge, gauge materials. Gauge Design and numerical problems.

# Laboratory Sessions/ Experimental learning:

• Study and use of; plug gauge and ring gauges, calculation of wear allowance.

Applications: Providing Allowances and clearance for various applications of holes and shafts.

# Video link / Additional online information:

https://lake.videoken.com/nptel/search/System%20of%20Limits%20and%20Fits

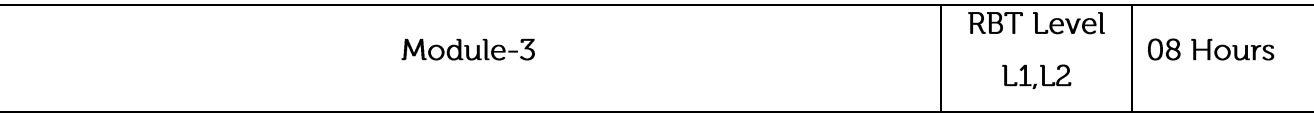

Prerequisites: Basics of comparators, pressure gauges, screw thread, and gears.

Comparators: Characteristics and classification of comparators. Mechanical comparators-Johnson Mikrokator, Sigma Comparators, Optical Comparators -principles, Zeiss ultra-optimeter, Electric and Electronic Comparators, LVDT, Pneumatic Comparators, Solex Comparator, Back Pressure gauges.

Metrology of Screw Thread and Gear: Measurement of basic elements of thread, Screw threads: 2- wire and 3-wire methods. Gear tooth terminology, Base-tangent method, Constant chord method, Measurement of pitch, Gear roll tester. Basic concepts of Coordinate measuring machines-construction and applications.

# Laboratory Sessions/ Experimental learning:

- Study and Operation of different comparators and pressure gauge.
- Experimental Verification of base tangent method and constant chord method.
- Study of Coordinate measuring machines, its applications.
- Measurement of screw thread and Gear parameters.

Applications: Compare voltages and currents to measure minute and micro displacements.

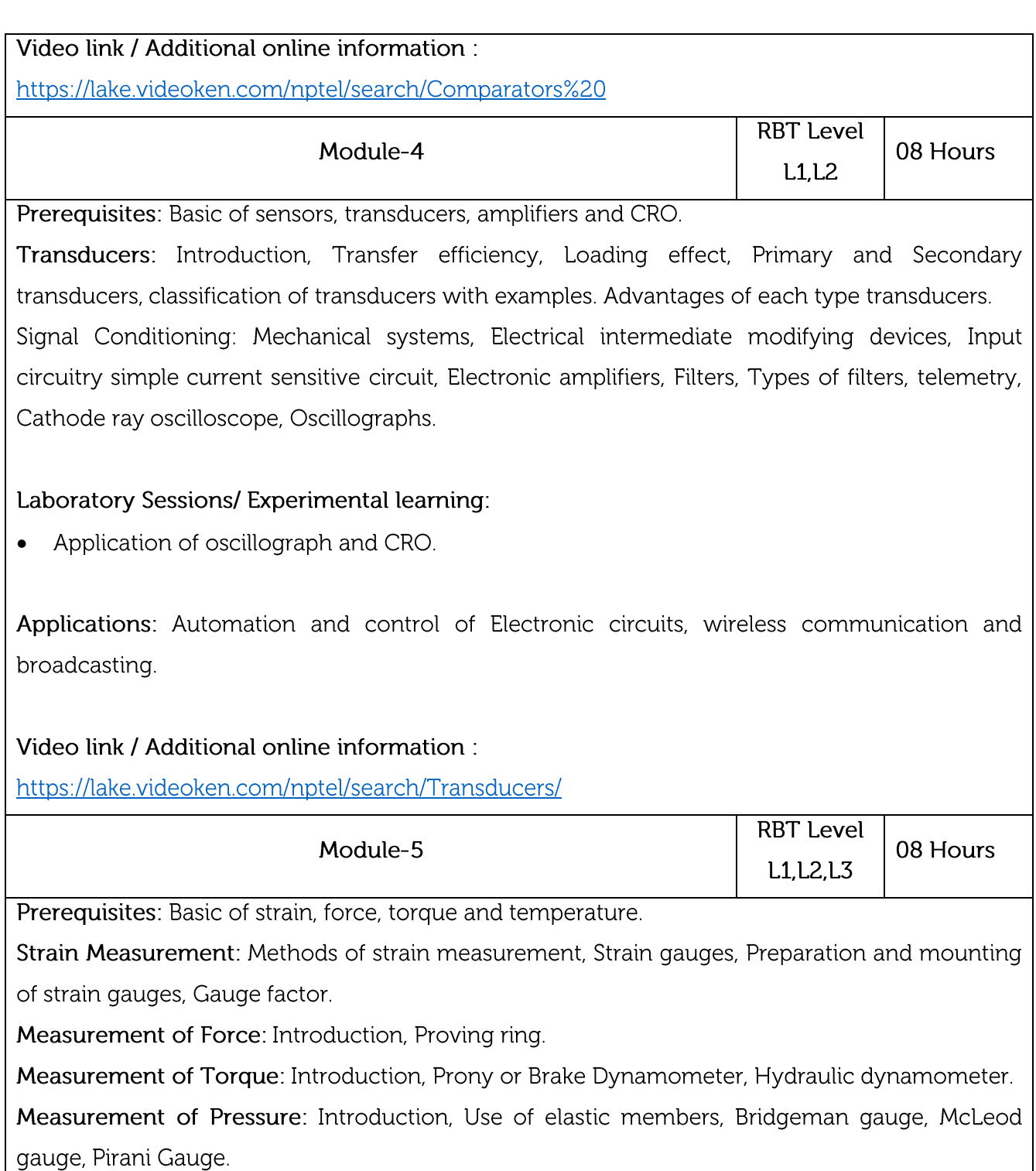

Temperature Measurement: Resistance thermometers, Wheatstone bridge circuit, Thermocouple, Laws of thermocouple, Thermocouple materials. Pyrometers, Optical pyrometers.

# Laboratory Sessions/ Experimental learning:

Study of strain gauge and application. Study of thermistors, resistance thermometers and its  $\bullet$ operation. Study of pyrometer, thermocouple and its use.

Applications: measurement of strain in load bearing structures along load paths, temperature/pressure gradient in high pressure vessels.

## Video link / Additional online information:

https://lake.videoken.com/nptel/search/Strain%20gauge/

#### Course outcomes:

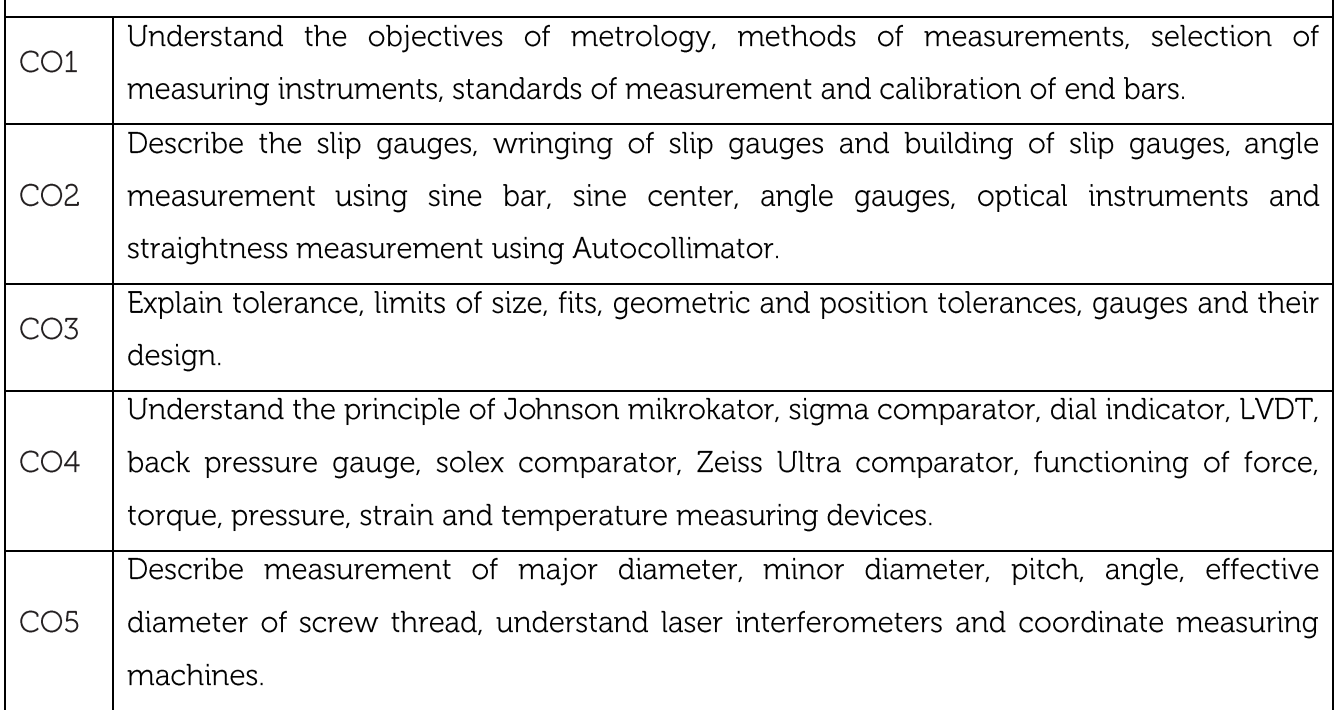

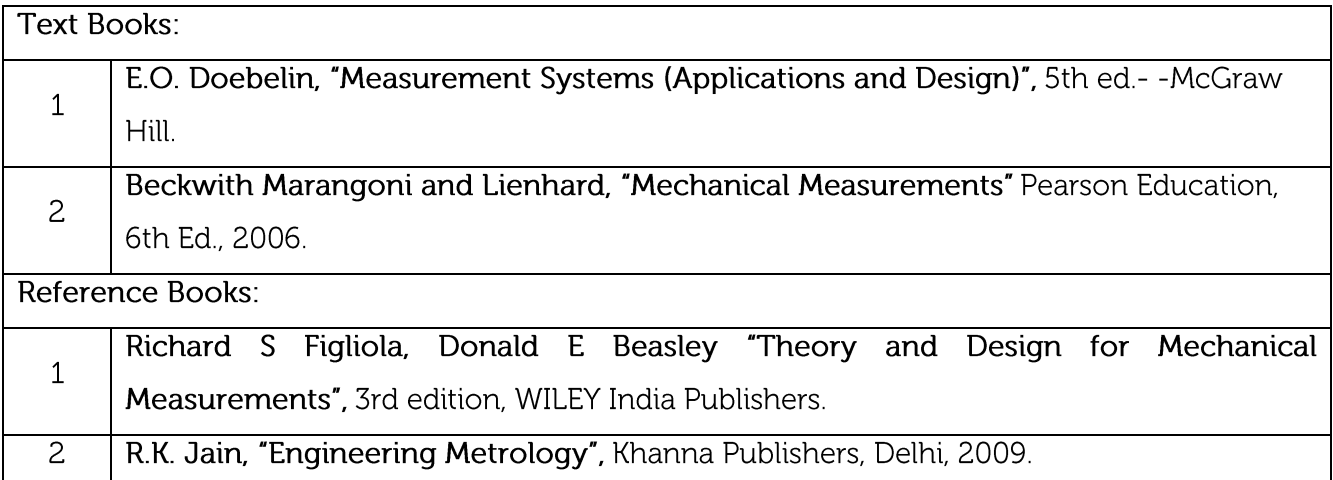

#### **CIE Assessment:**

CIE is based on quizzes, tests, assignments/seminars and any other form of evaluation. Generally, there will be: Three Internal Assessment (IA) tests during the semester (30 marks each), the final IA marks to be awarded will be the average of three tests

- Quizzes/mini tests (4 marks)
- Mini Project / Case Studies (8 Marks)
- Activities/Experimentations related to courses (8 Marks)

#### **SEE Assessment:**

- Question paper for the SEE consists two parts i.e. Part A and Part B. Part A is compulsory i. and consists of objective type or short answer type questions of 1 or 2 marks each for total of 20 marks covering the whole syllabus.
- ii. Part B also covers the entire syllabus consisting of five questions having choices and may contain sub-divisions, each carrying 16 marks. Students have to answer five full questions.
- One question must be set from each unit. The duration of examination is 3 hours. iii.

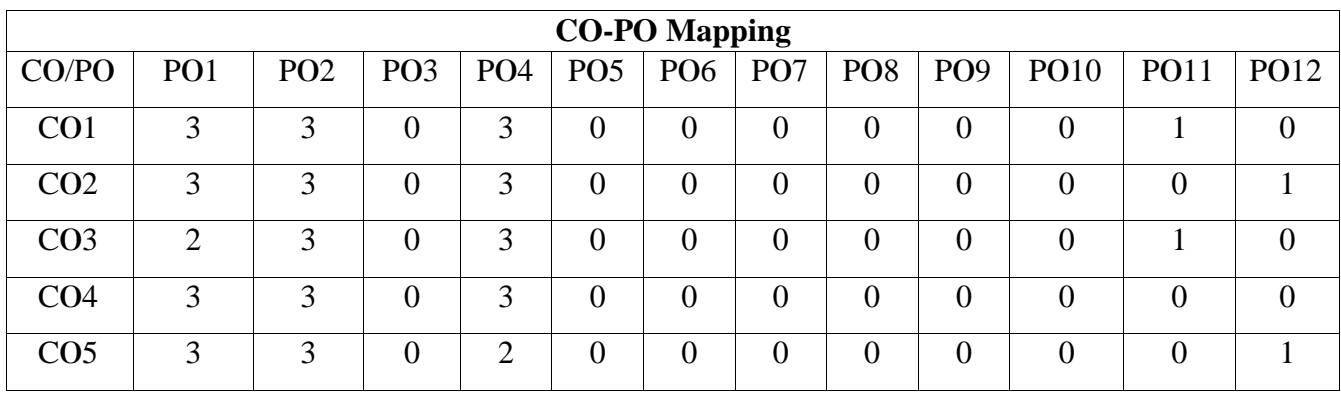

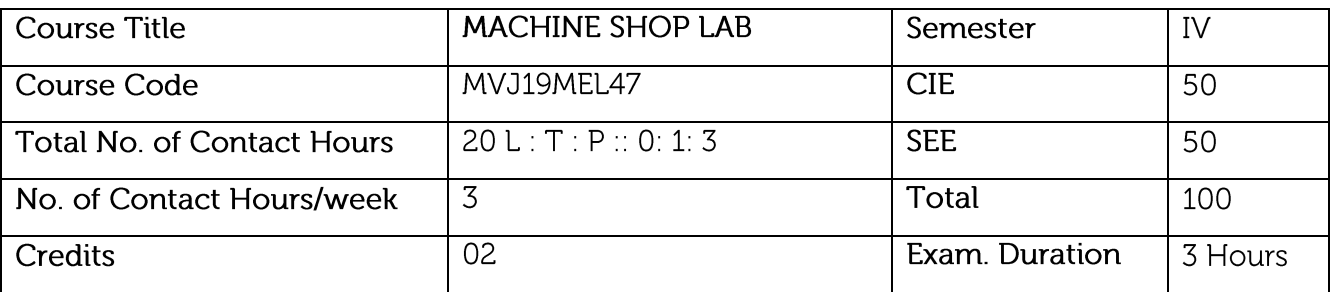

. To guide students to use fitting tools to perform fitting operations.

• To provide an insight to different machine tools, accessories and attachments.

. To train students into fitting and machining operations to enrich their practical skills.

• To inculcate team qualities and expose students to shop floor activities.

• To educate students about ethical, environmental and safety standards.

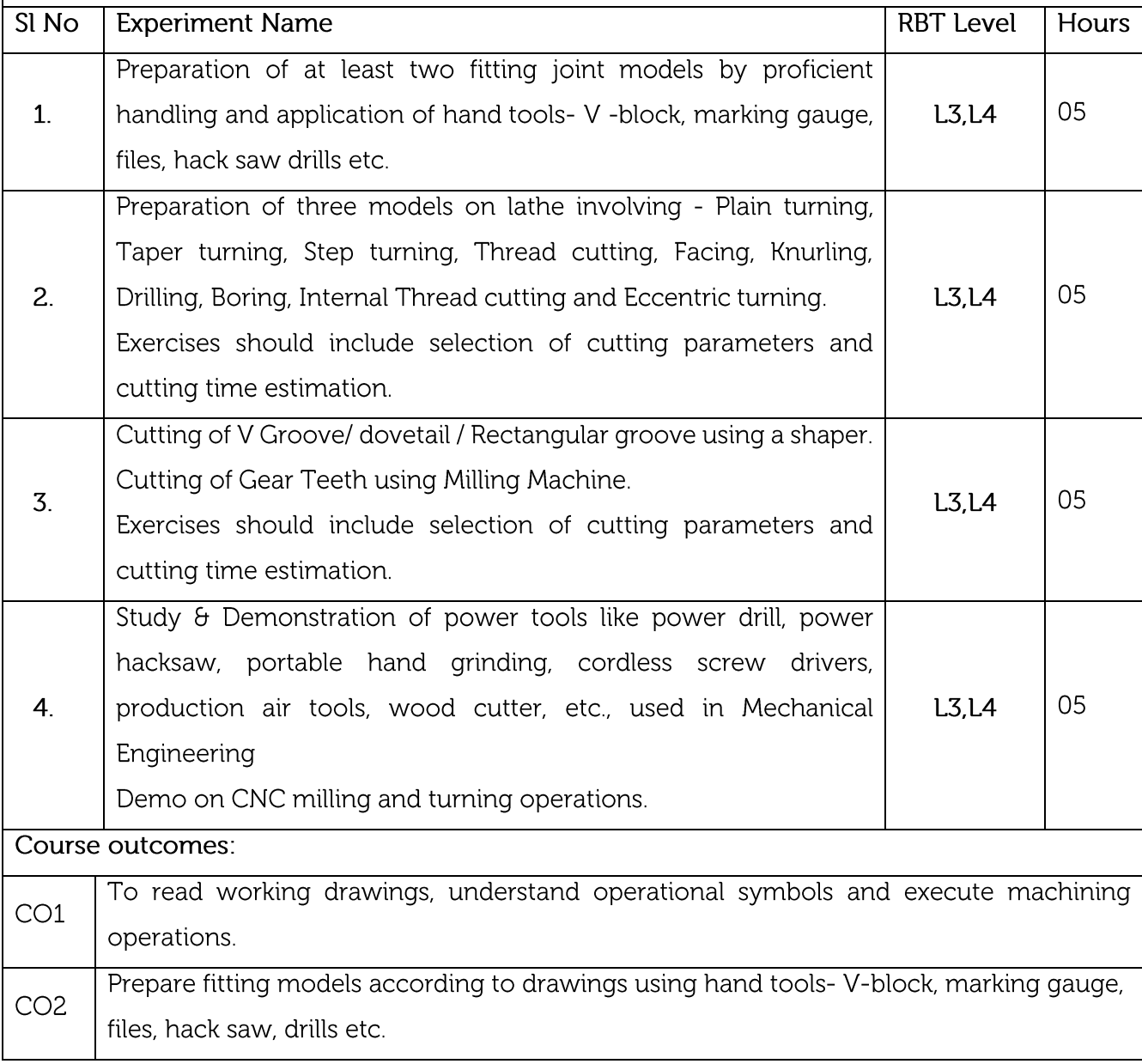

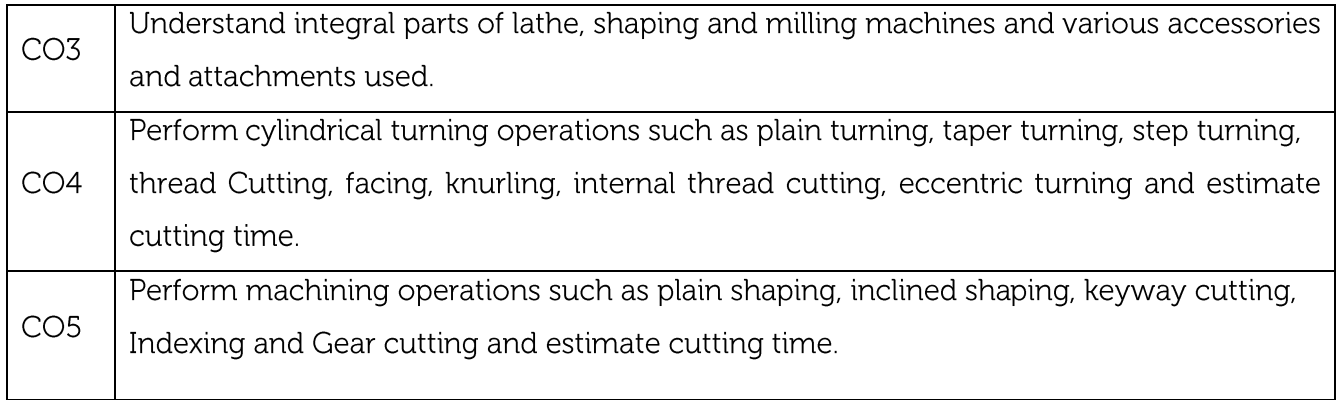

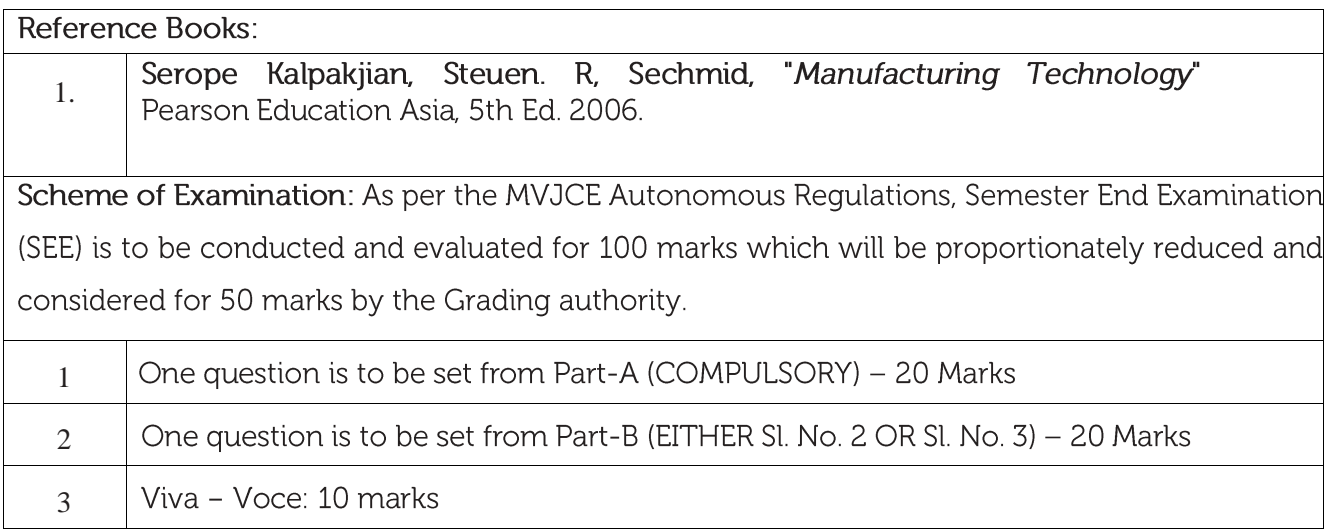

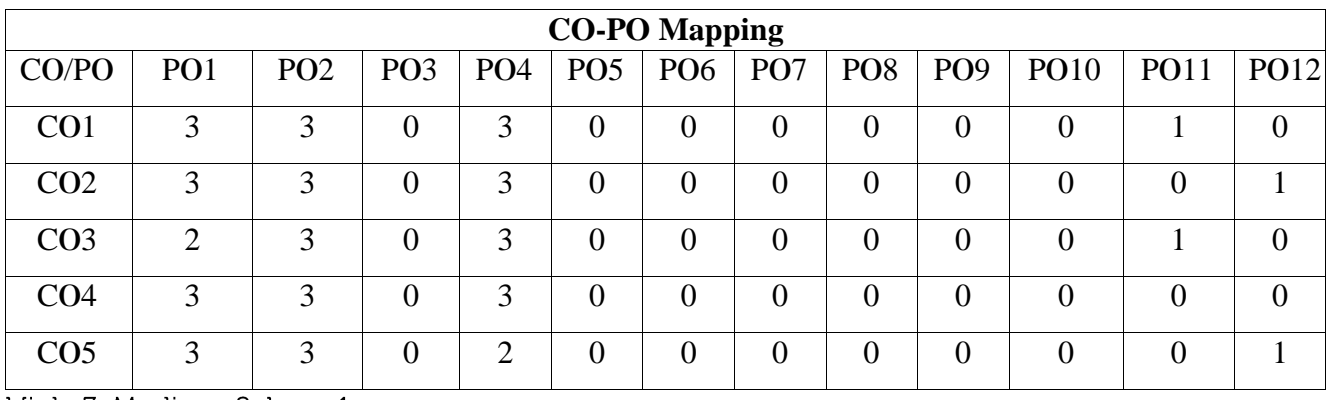

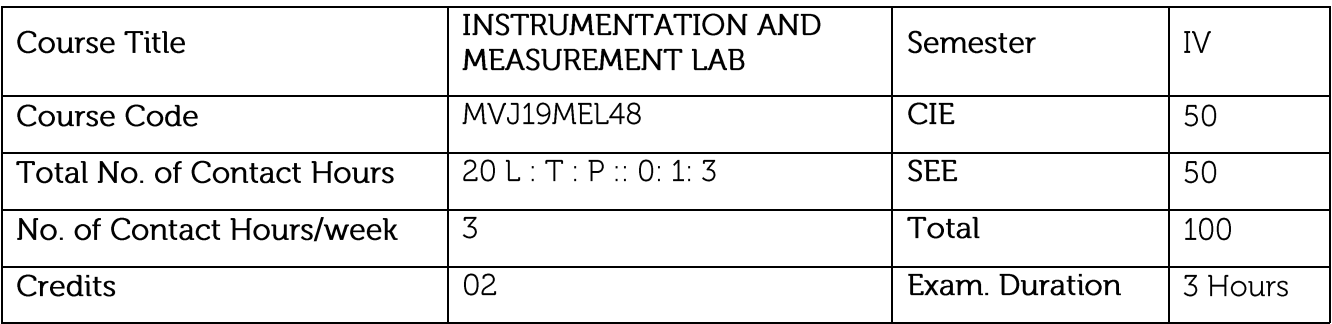

• To illustrate the theoretical concepts taught in Mechanical Measurements & Metrology through experiments.

• To illustrate the use of various measuring tools & measuring techniques.

• To understand calibration techniques of various measuring devices.

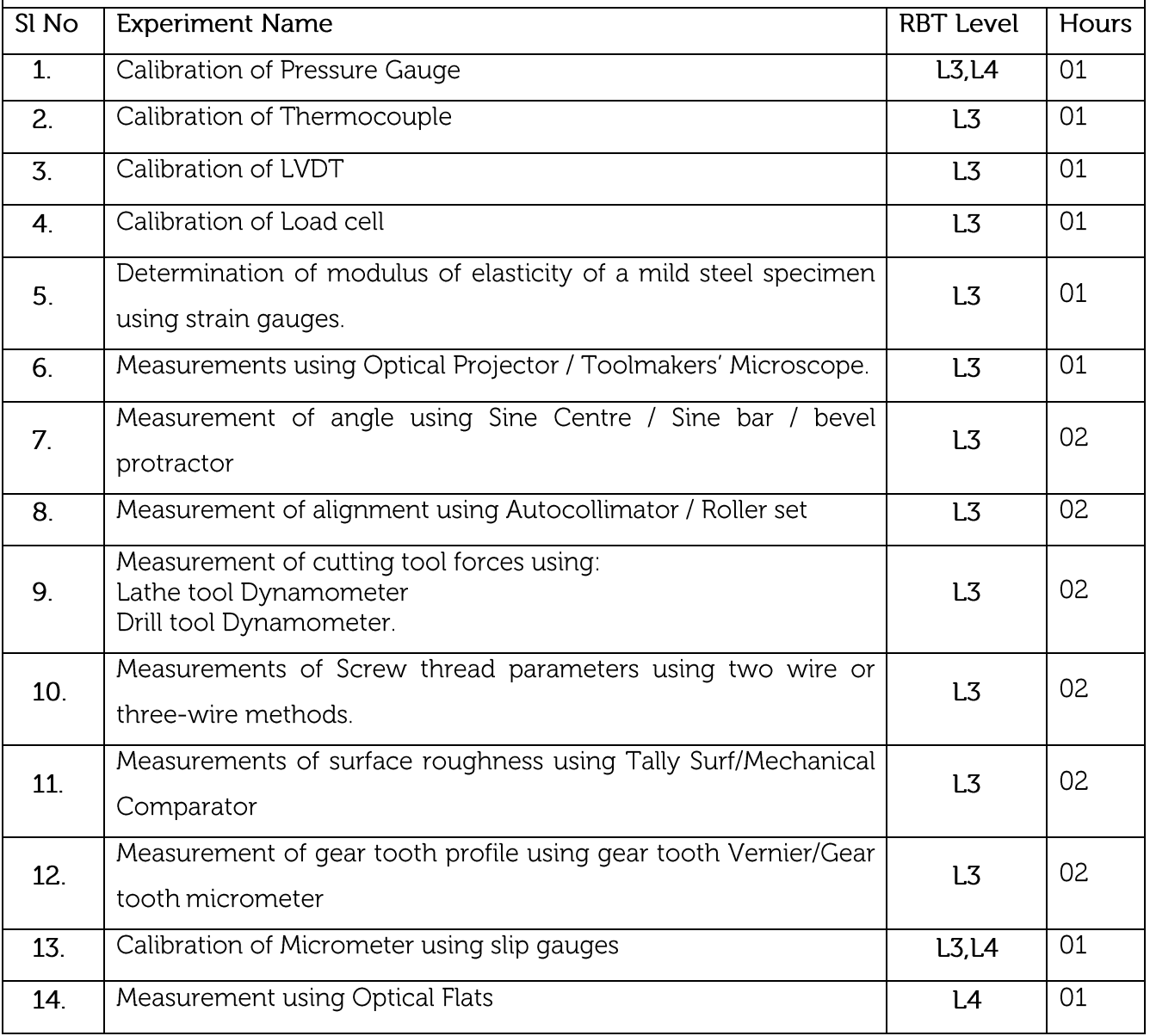

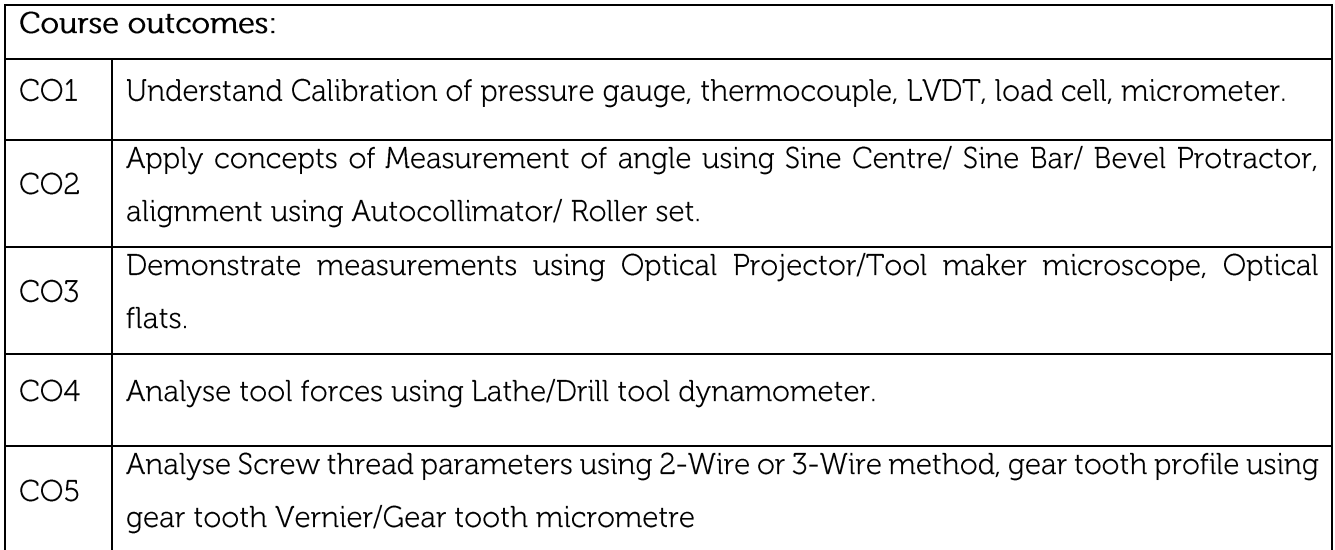

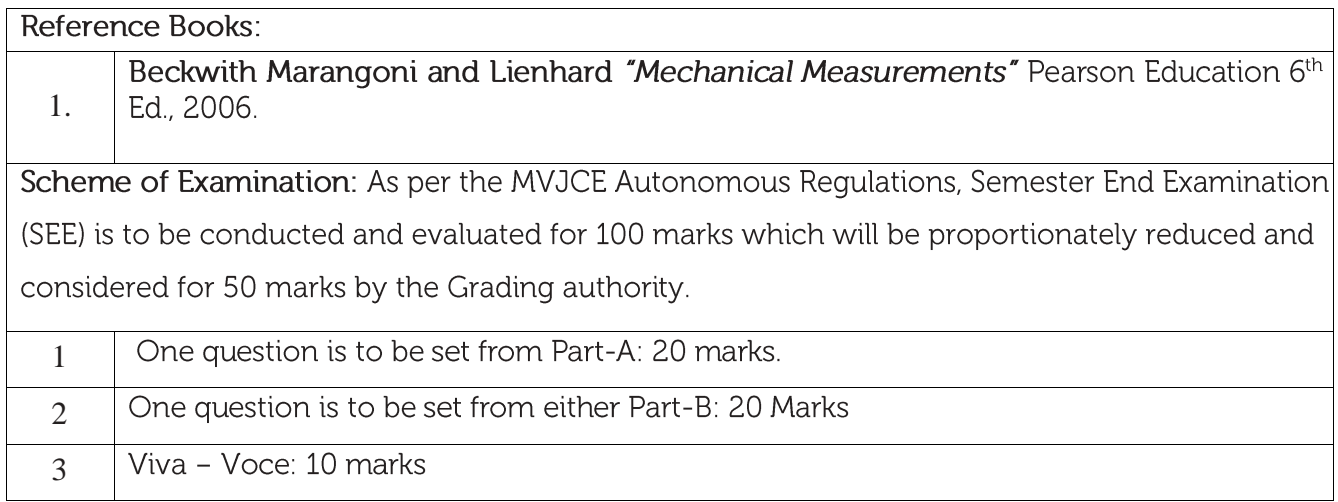

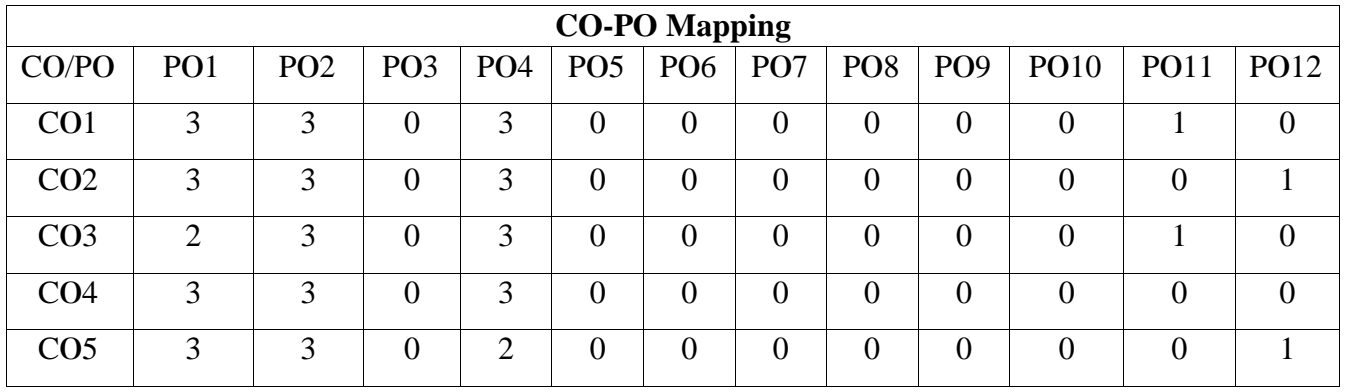

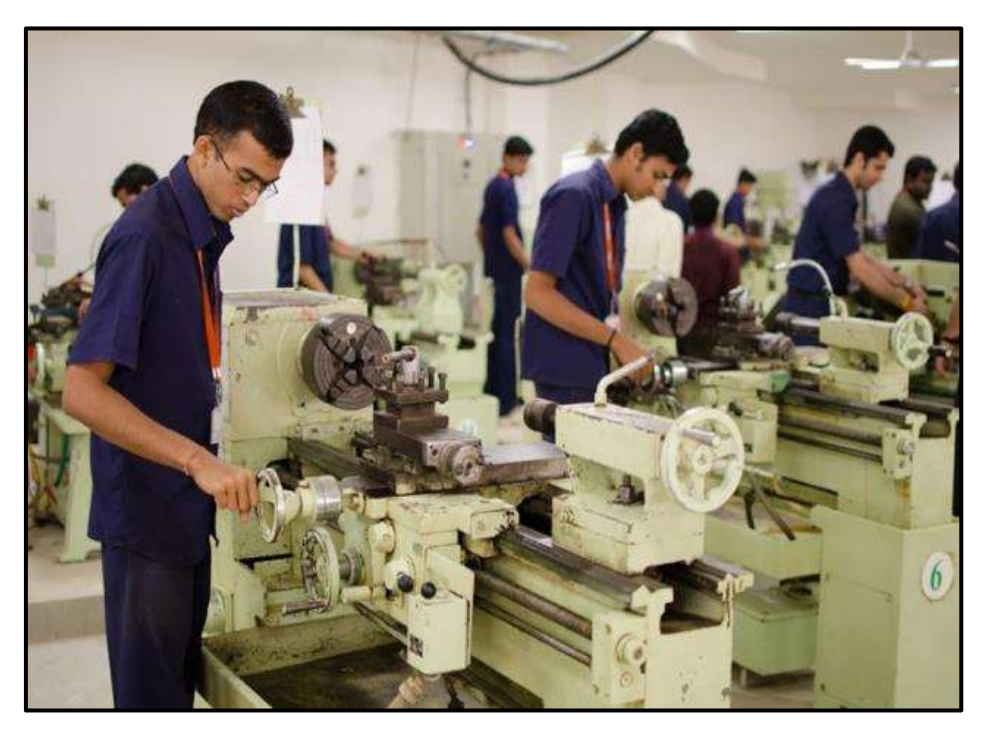

Lathe Machines in Machine Shop Lab

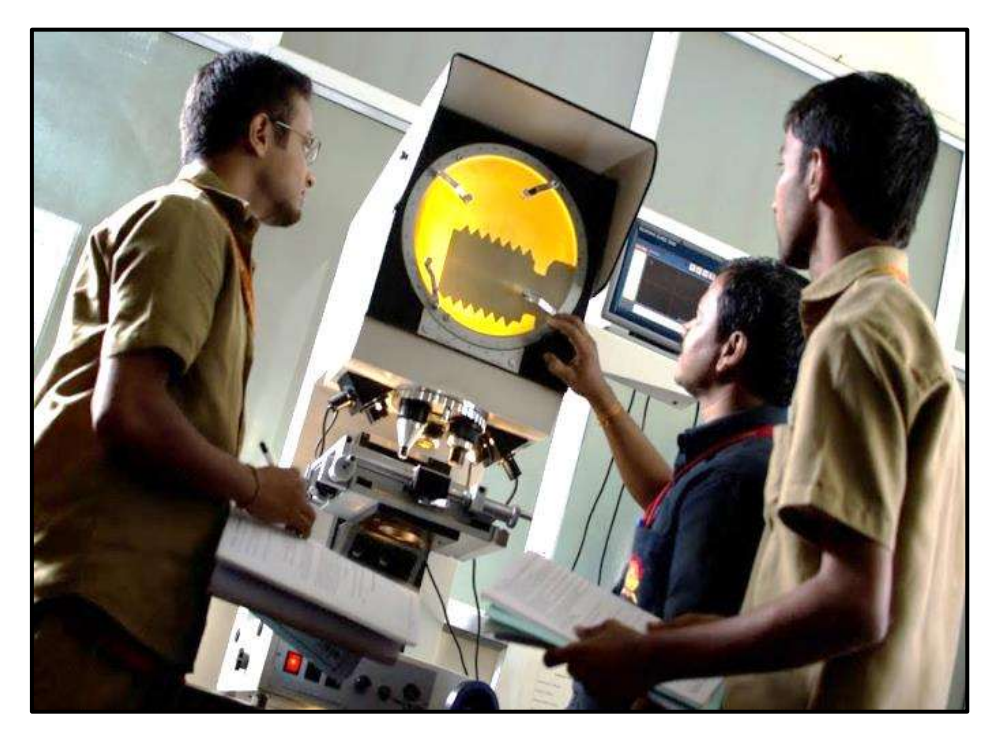

Profile Projector in the Instrumentation and Measurement Lab

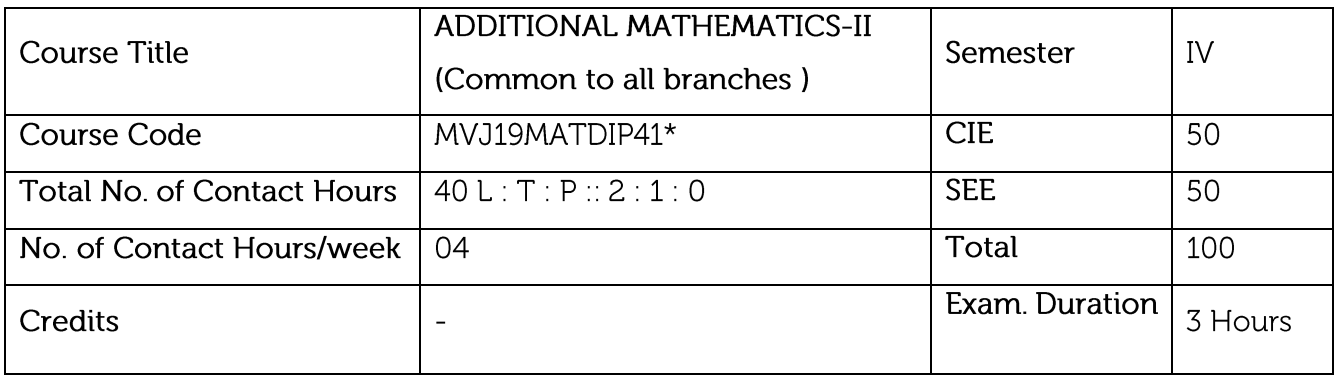

Course objective is to: This course viz., aims to prepare the students:

• To familiarize the important and basic concepts of Differential calculus and Differential Equation, ordinary/partial differential equations and Vector calculus and analyse the engineering problems.

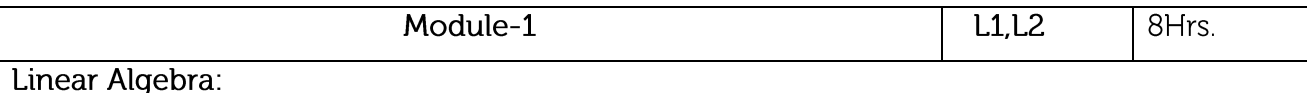

Introduction, Rank of a matrix-echelon form. Solution of system of linear equations -

consistency. Gauss-elimination method and problems. Eigen values and Eigen vectors of square matrix and Problems.

Video Link:

https://www.math.ust.hk/~machas/matrix-algebra-for-engineers.pdf

https://nptel.ac.in/content/storage2/courses/122104018/node18.html

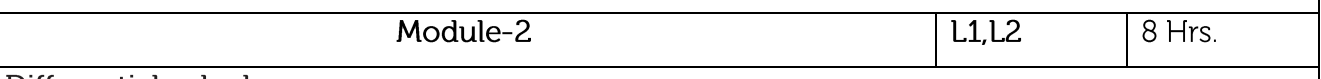

Differential calculus:

Tangent and normal, sub tangent and subnormal both Cartesian and polar forms. Increasing and decreasing functions, Maxima and Minima for a function of one variable. Point of inflections and Problems

## Beta and Gamma functions:

Beta functions, Properties of Beta function and Gamma function, Relation Between beta and Gamma function-simple problems.

Video Link:

https://www.youtube.com/watch?v=6RwOoPN2zqE

https://www.youtube.com/watch?v=s6F5yjY6jWk&list=PLMLsjhQWWlUqBoTCQDtYlloI-o-9hxp11 http://tutorial.math.lamar.edu/Classes/DE/IntroPDE.aspx

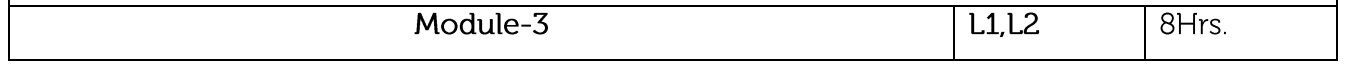

# Analytical solid geometry: Introduction –Directional cosine and Directional ratio of a line, Equation of line in spacedifferent forms, Angle between two line, shortest distance between two line, plane and equation of plane in different forms and problems. Video Link: https://www.toppr.com/guides/maths/three-dimensional-geometry/ https://www.toppr.com/quides/maths/three-dimensional-geometry/distance-between-skewlines/ Module-4 L1.L2.L3 8 Hrs. Probability: Random variable, Discrete probability distribution, Mean and variance of Random Variable, Theoretical distribution- Binomial distribution, Mean and variance Binomial distribution -Problems. Poisson distribution as a limiting case of Binomial distribution, Mean and variance of Poisson distribution. Normal Distribution-Basic properties of Normal distribution -standard form of normal distribution and Problems. Video Link: https://nptel.ac.in/courses/111/105/111105041/ https://www.mathsisfun.com/data/probability.html Module-5 L1.L2.L3 8 Hrs. Partial differential equation: Formation of PDE's by elimination of arbitrary constants and functions. Solution of non-homogeneous PDE by direct integration. Homogeneous PDEs involving derivative with respect to one independent variable only. Video Link: http://tutorial.math.lamar.edu/Classes/DE/IntroPDE.aspx https://www.studyyaar.com/index.php/module-video/watch/233-cauchys-legendres-de-amethod-of-variation-of-parameters Course outcomes: Apply the knowledge of Matrices to solve the system of linear equations and to  $CO1$ understand the concepts of Eigen value and Eigen vectors for engineering problems. Demonstrate various physical models, find Maxima and Minima for a function of one  $CO<sub>2</sub>$ variable., Point of inflections and Problems . Understand Beta and Gamma function Understand the 3-Dimentional geometry basic, Equation of line in space-different forms,  $CO<sub>3</sub>$ Angle between two line and studying the shortest distance.

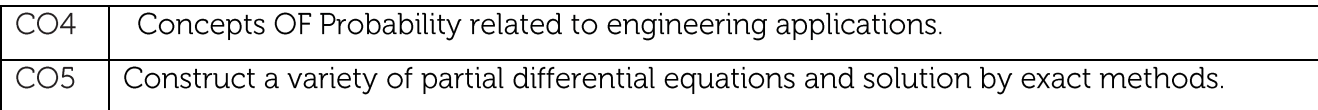

#### Text Books:

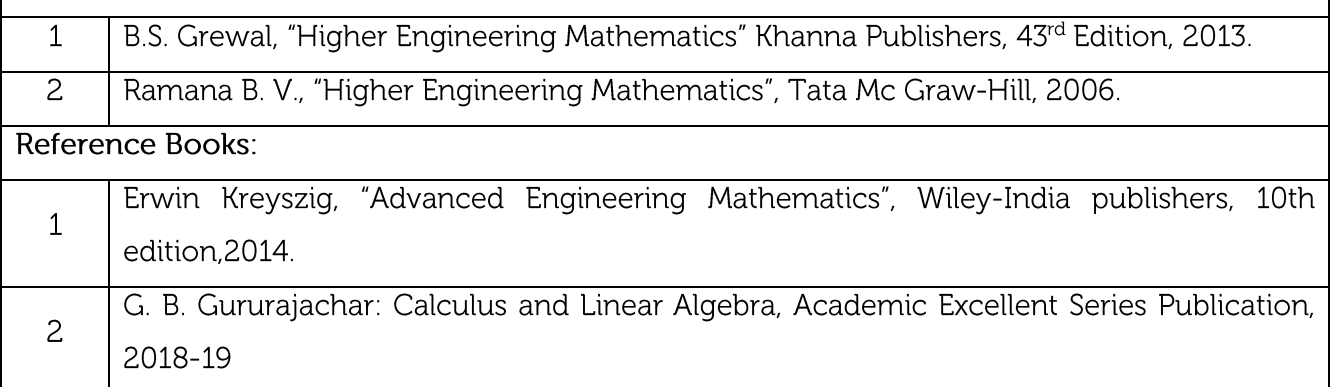

#### **CIE Assessment:**

CIE is based on quizzes, tests, assignments/seminars and any other form of evaluation. Generally, there will be: Three Internal Assessment (IA) tests during the semester (30 marks each), the final IA marks to be awarded will be the average of three tests

- Quizzes/mini tests (8 marks)

#### **SEE Assessment:**

- Question paper for the SEE consists two parts i.e. Part A and Part B. Part A is compulsory  $\mathbf{i}$ . and consists of objective type or short answer type questions of 1 or 2 marks each for total of 20 marks covering the whole syllabus.
- Part B also covers the entire syllabus consisting of five questions having choices and may ii. contain sub-divisions, each carrying 16 marks. Students have to answer five full questions.
- iii. One question must be set from each unit. The duration of examination is 3 hours.

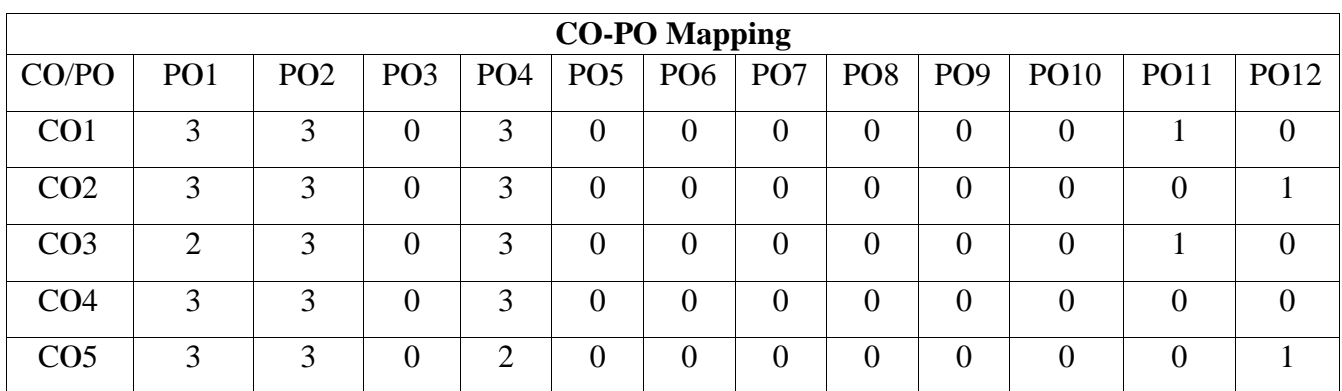

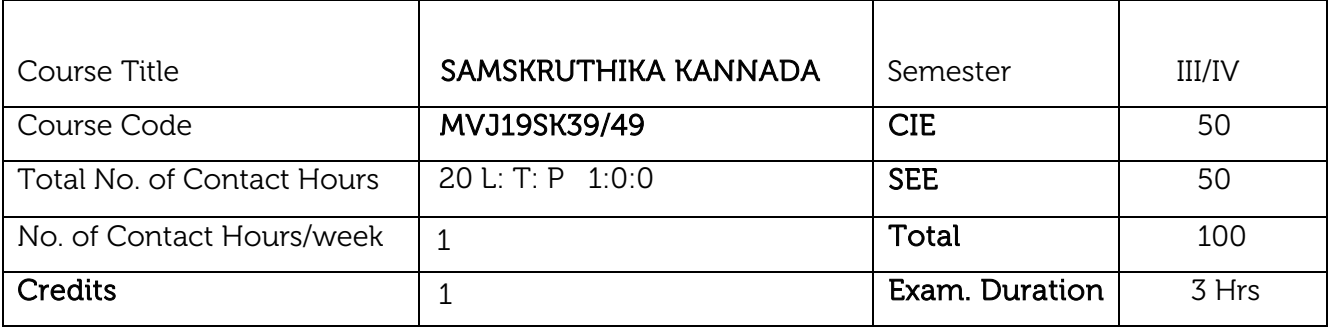

Course objective :This course will enable students to understand Kannada and communicate in Kannada language

- Samskruthika Kannada -Parichaya (Introduction to Adalitha kannada)
- Kannada Kavyagala parichaya (Kannada D Ra Bendre, Siddalingaiha)
- Adalithdalli Kannada Padagalu (Kannada Kagunitha Balake, Patra Lekhana, Prabhandha)
- Kannada Computer Gnyana (Kannada Shabdha Sangraha, Computer Paribashika padagalu)
- Activities in Kannada.

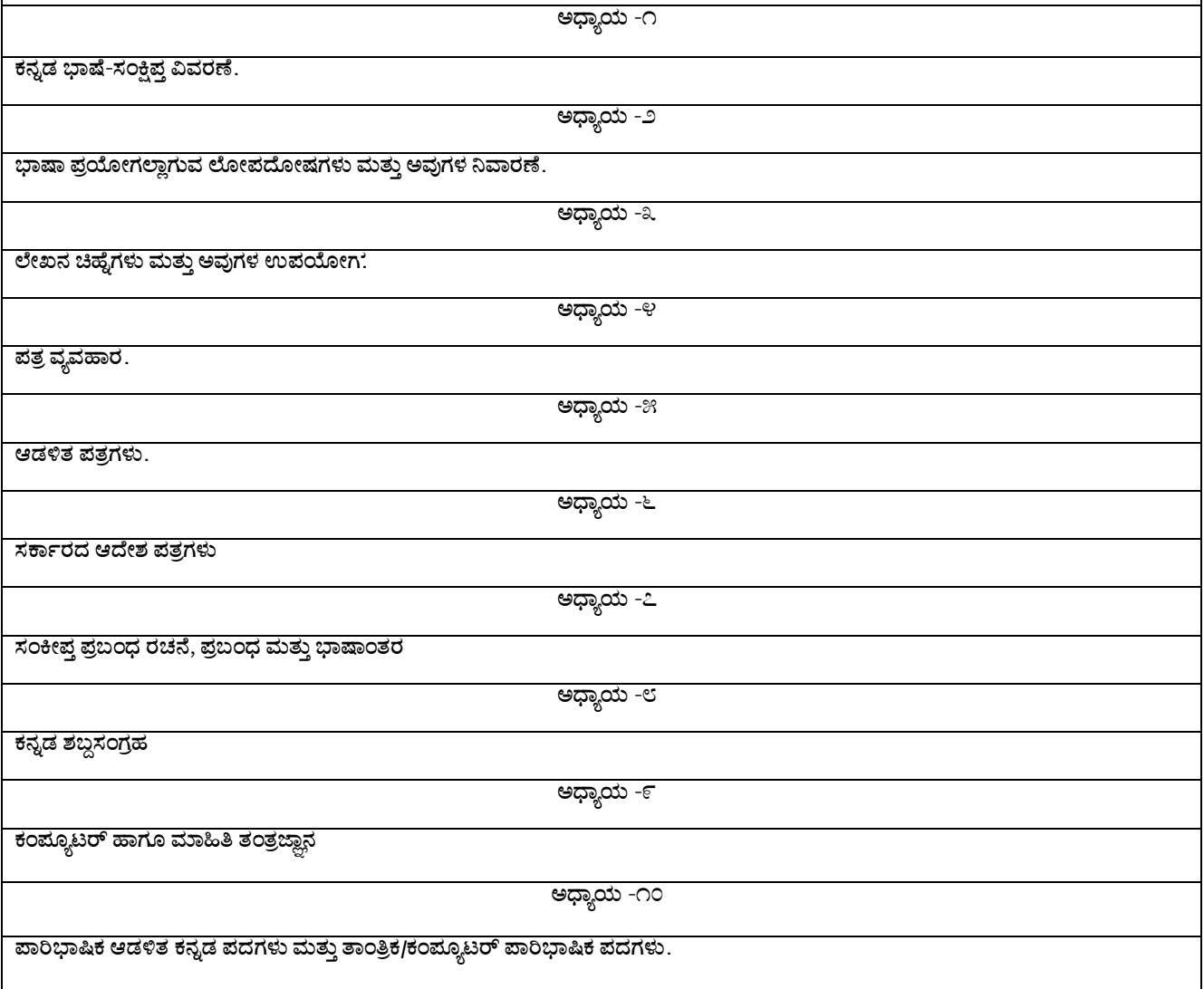

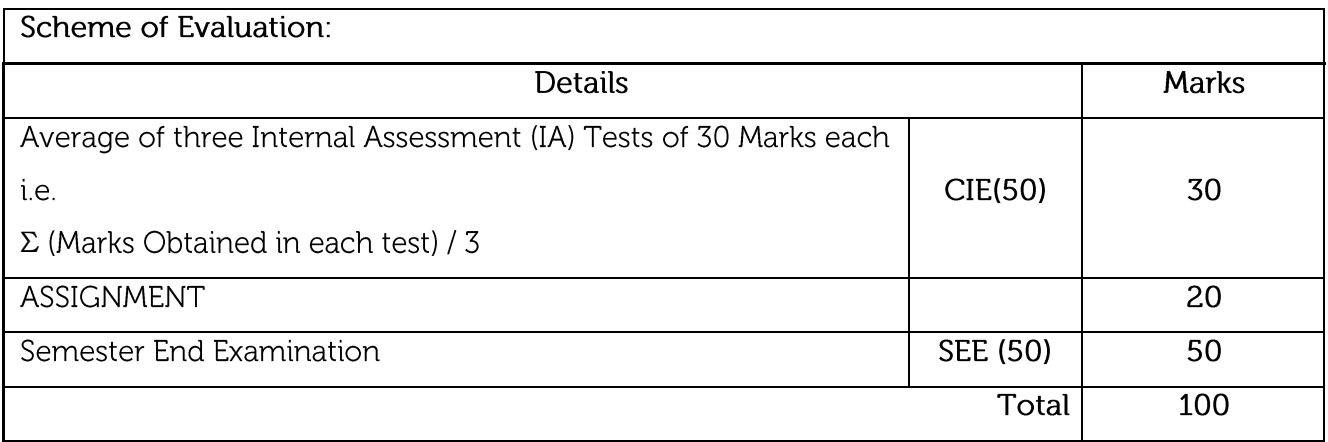

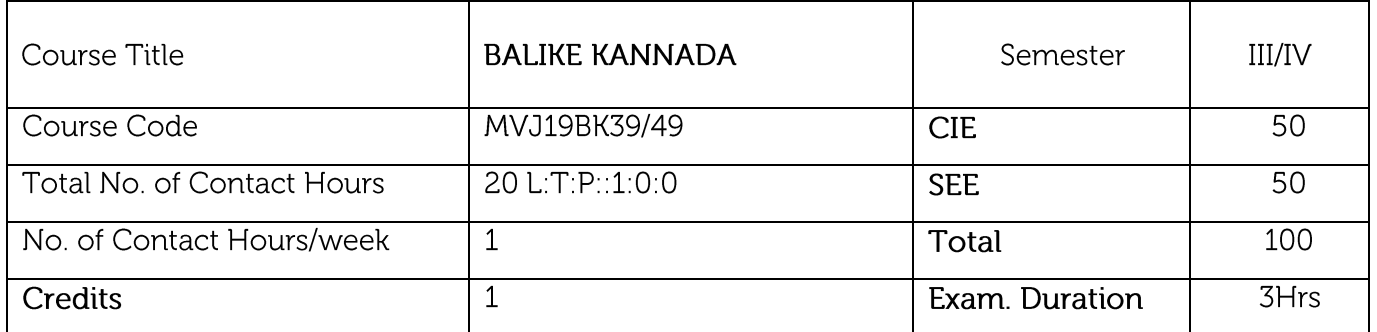

Course objective : This course will enable students to understand Kannada and communicate in Kannada language

- Vyavharika Kannada -Parichaya (Introduction to Vyavharika kannada)  $\bullet$
- Kannada Aksharamaale haagu uchcharane(Kannada Alphabets and Pronounciation.
- Sambhashanegaagi Kannada Padagalu (Kannada Vocubulary for Communication).
- Kannada Grammer in Conversations(Sambhasaneyalli Kannada Vyakarana)  $\bullet$
- Activities in Kannada

## CHAPTER-1

Vyavharika Kannada -Parichaya (Introduction to Vyavharika kannada)

## CHAPTER-2

Kannada Aksharamaale haagu uchcharane(Kannada Alphabets and Pronounciation

# CHAPTER-3

Sambhashanegaagi Kannada Padagalu (Kannada Vocubulary for Communication).

# CHAPTER-4

Kannada Grammer in Conversations(Sambhasaneyalli Kannada Vyakarana)

## CHAPTER-5

Activities in Kannada

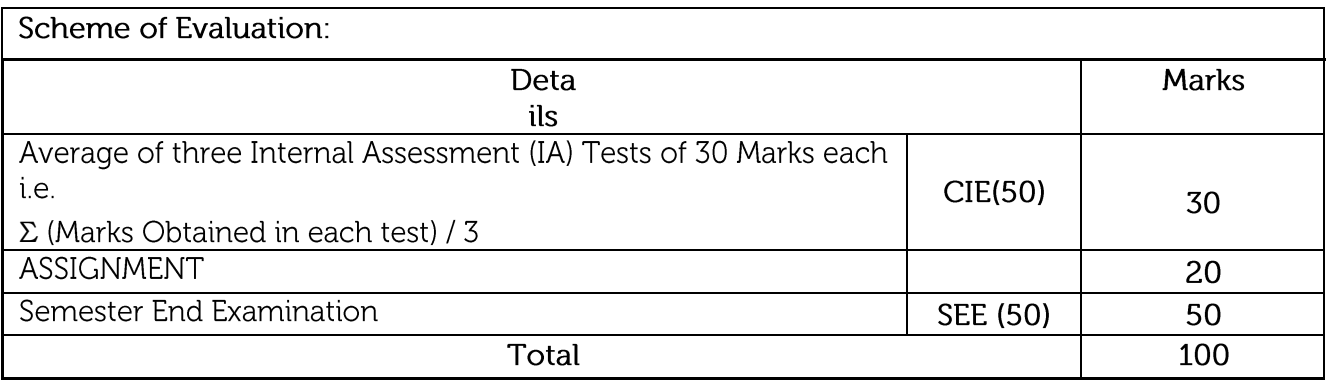

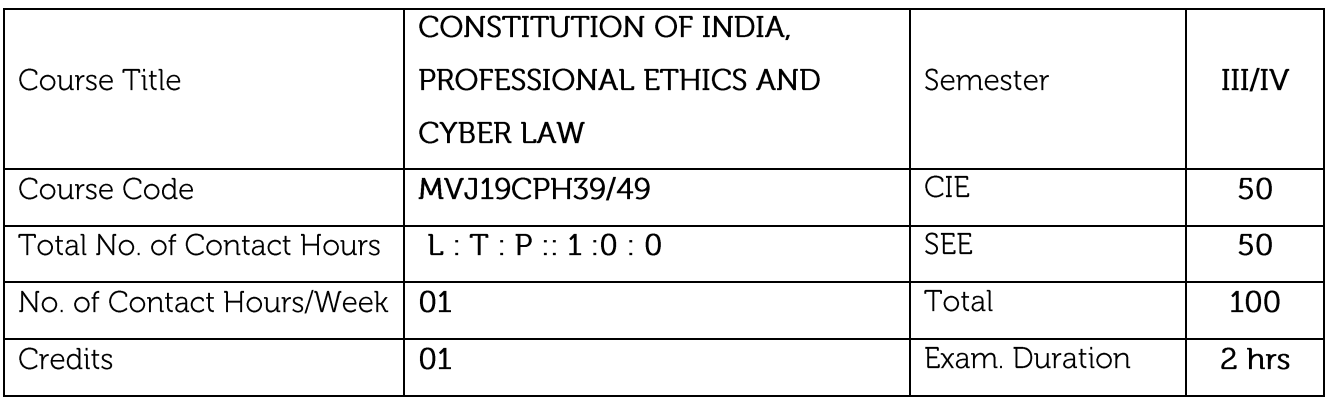

- To know the fundamental political codes, structure, procedures, powers, and duties of Indian constitution, Indian government institutions, fundamental rights, directive principles and the duties of the citizens.
- To provide overall legal literacy to the young technocrats to manage complex societal issues in the present scenario.
- To understand engineering ethics & their responsibilities, identify their individual roles and ethical responsibilities towards society.

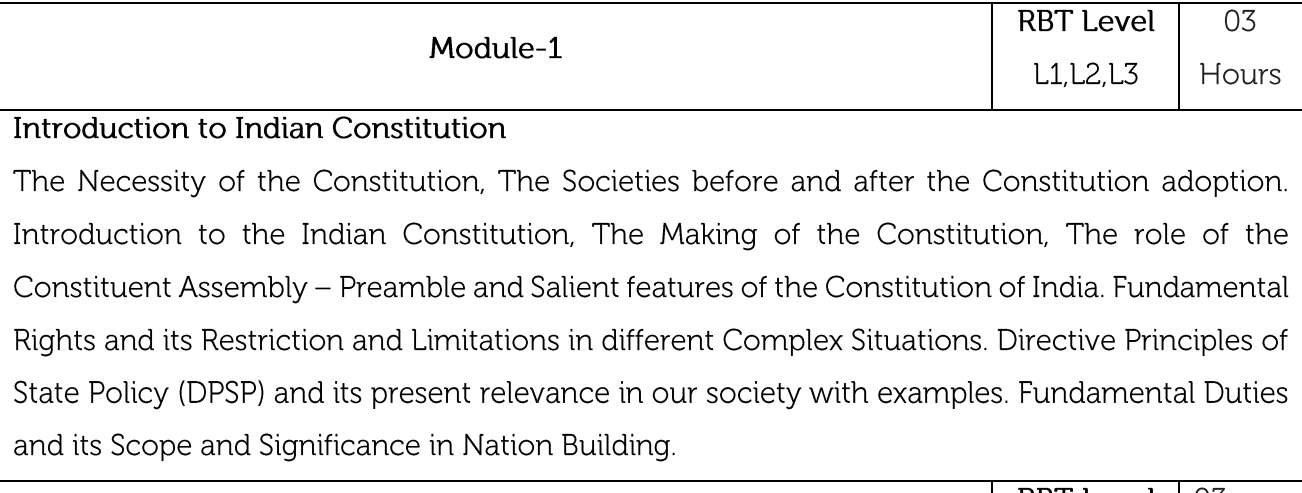

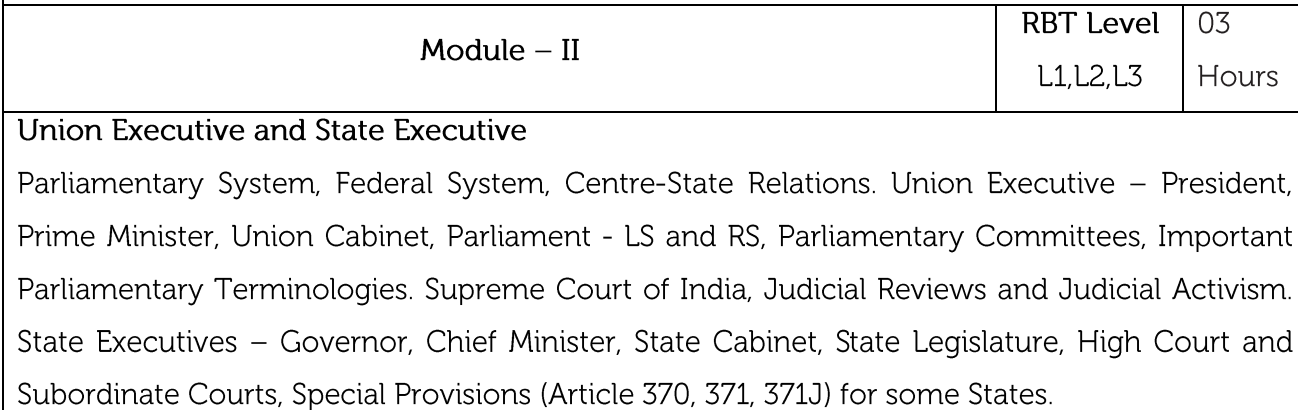

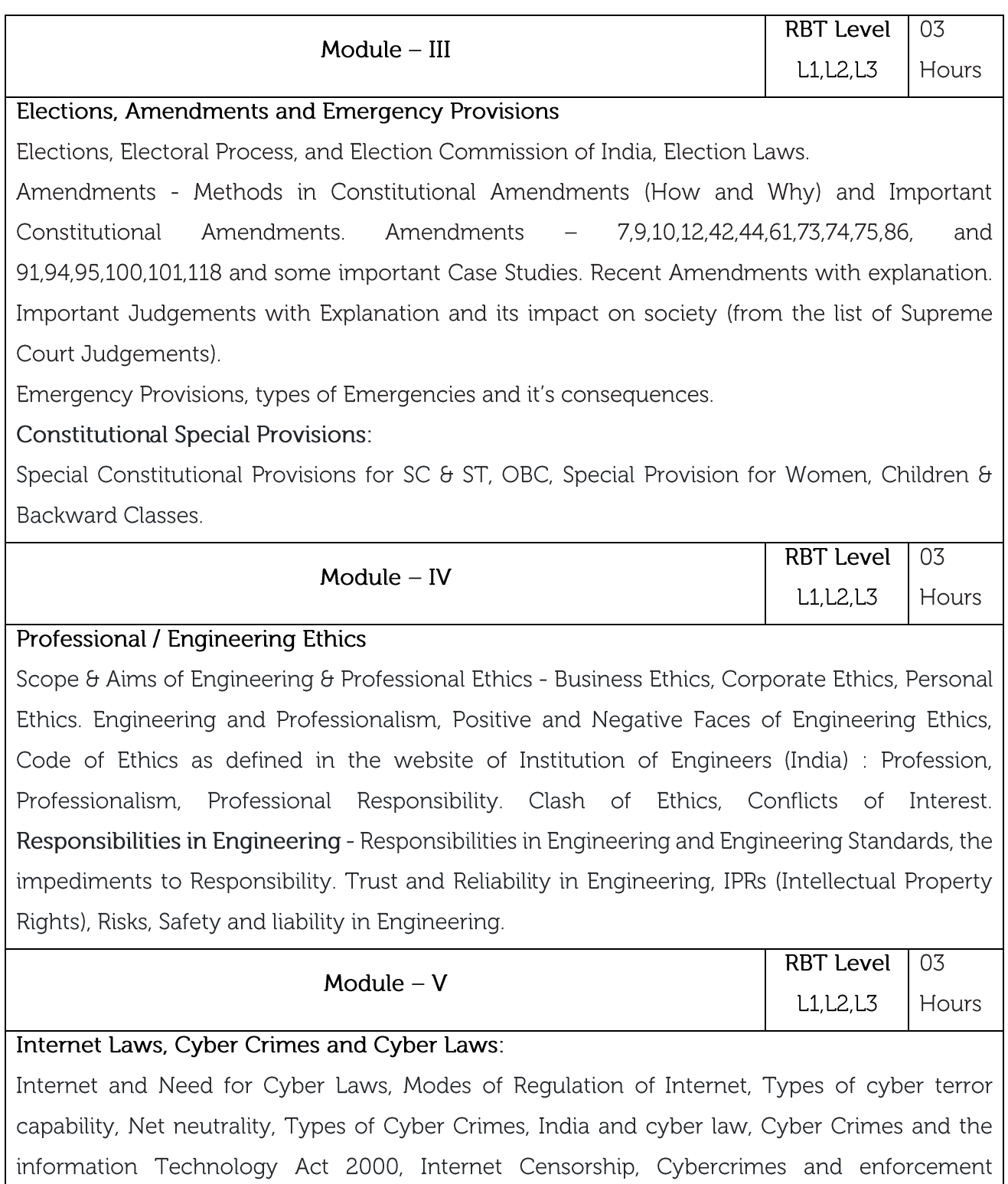

agencies.

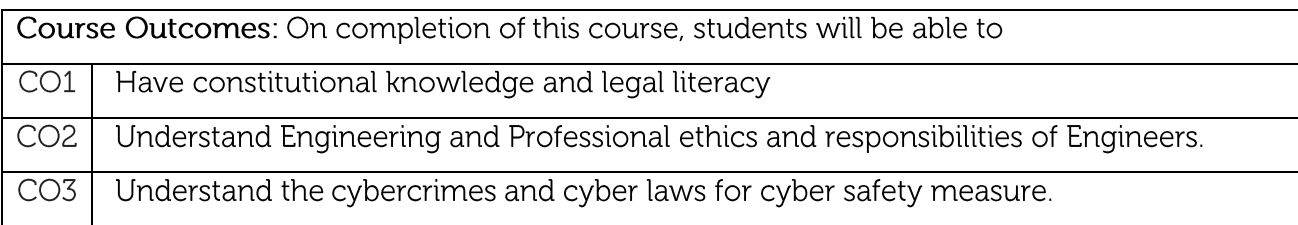

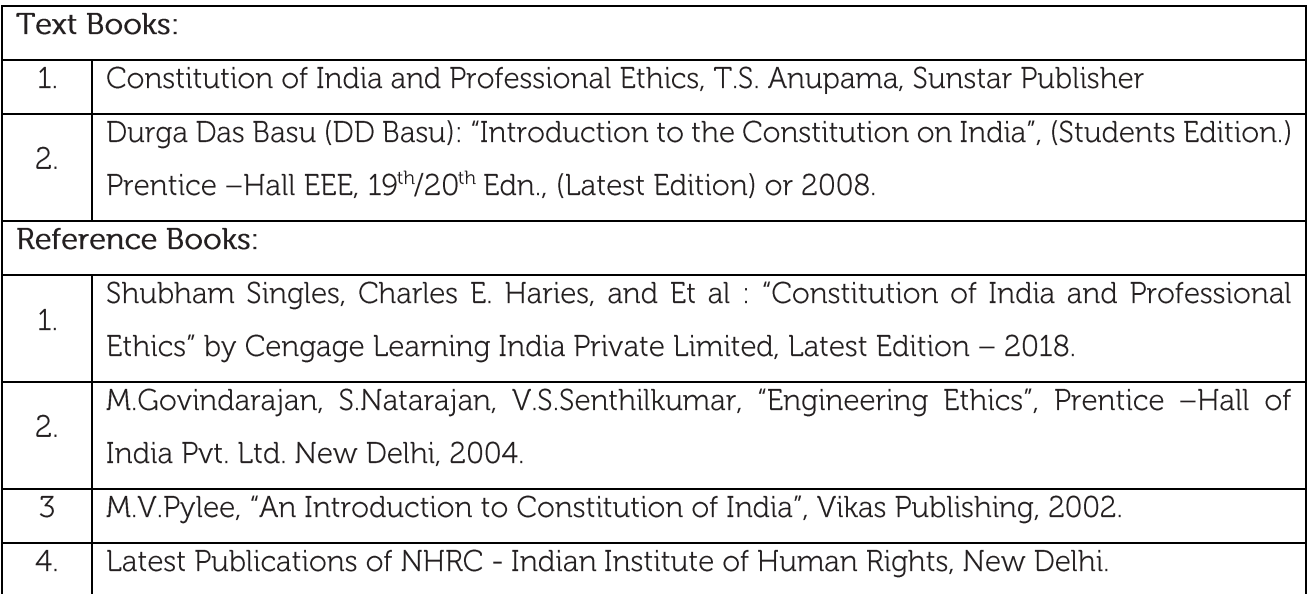

#### **CIE Assessment:**

CIE is based on quizzes, tests, assignments/seminars and any other form of evaluation. Generally, there will be: Three Internal Assessment (IA) tests during the semester (40 marks each), the final IA marks to be awarded will be the average of three tests

- Assignment (10 marks)

#### **SEE Assessment:**

- $\mathbf i.$ Question paper for the SEE consists one part. It is compulsory and consists of objective type 1 mark each for total of 50 marks covering the whole syllabus.
- Ten questions must be set from each unit. The duration of examination is 3 hours. ü.

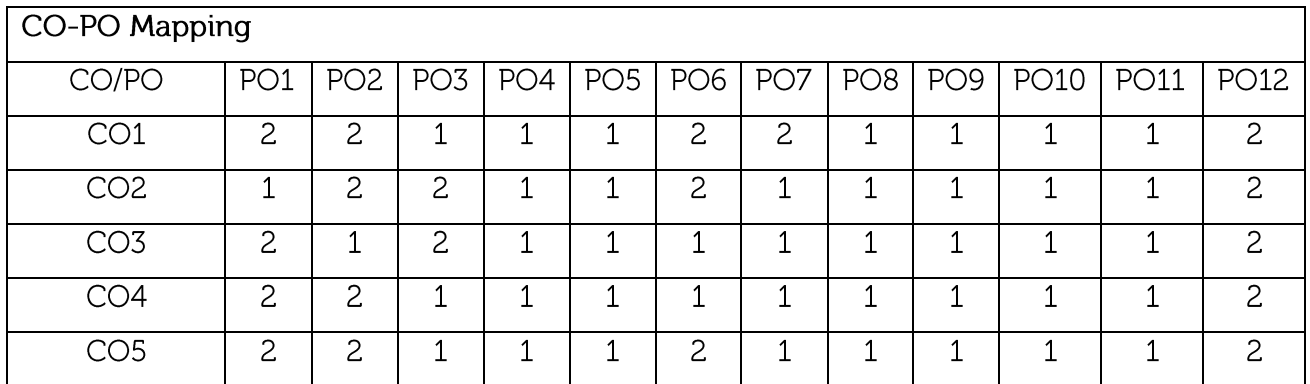

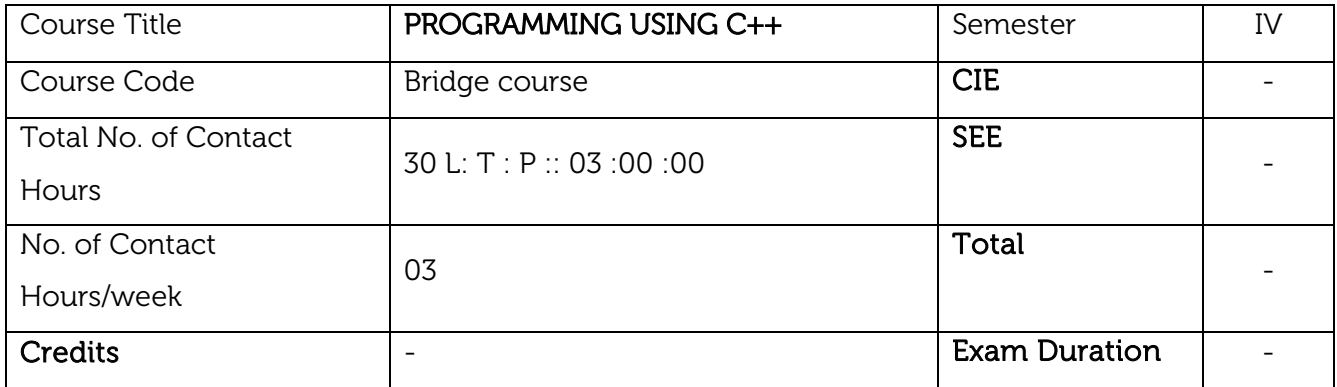

Course objective: This course will enable students to:

- Define Encapsulation, Inheritance and Polymorphism.
- Solve the problem with object-oriented approach.
- Analyse the problem statement and build object-oriented system model.
- Describe the characters and behaviour of the objects that comprise a system.
- Explain function overloading, operator overloading and virtual functions.
- Discuss the advantages of object-oriented programming over procedure-oriented programming.

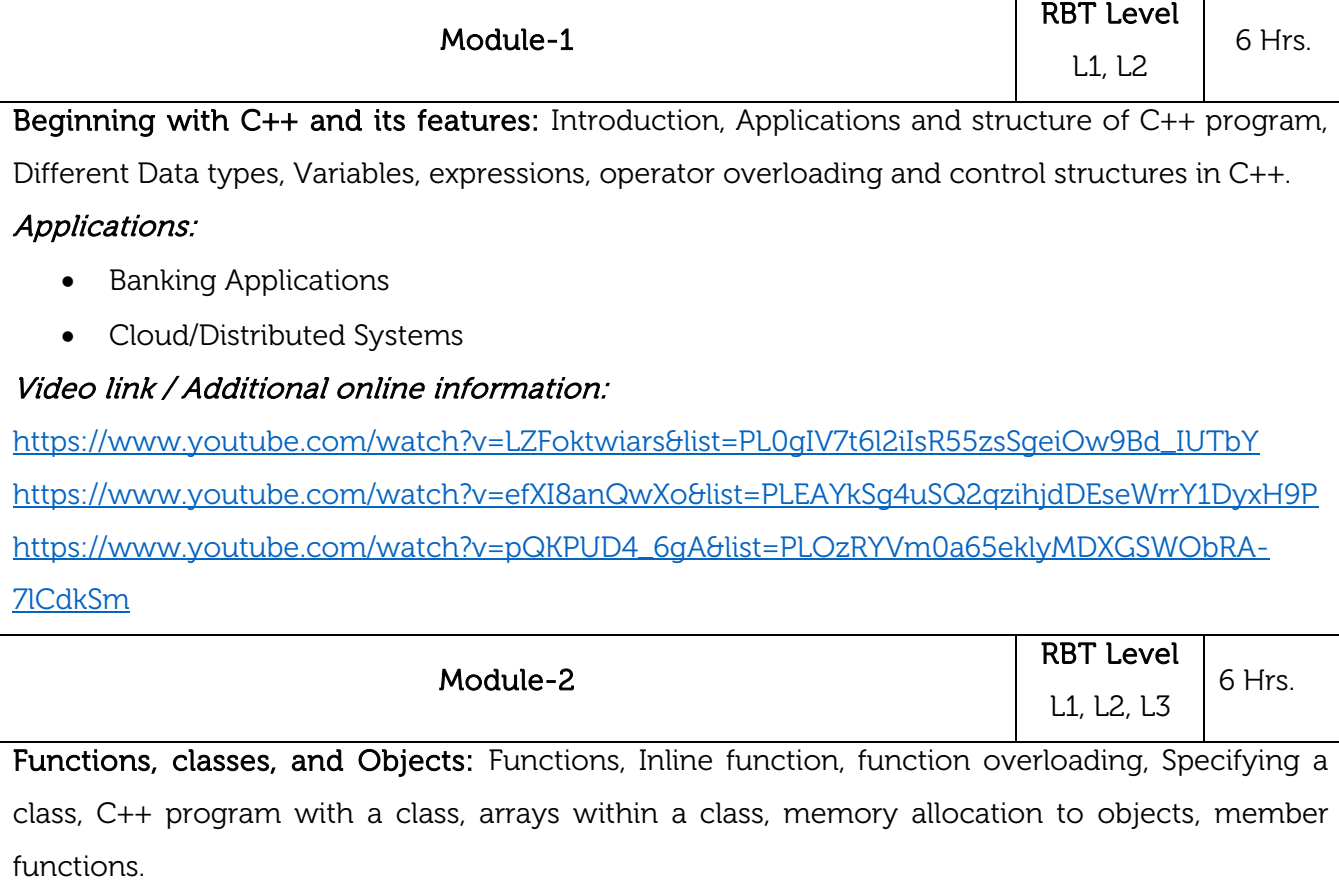

Laboratory Sessions/ Experimental learning: Programming using C++ to calculate the area and volume of a room.

## Applications:

Object oriented programming for structuring the data.

## Video link / Additional online information:

<https://www.youtube.com/watch?v=1puaGnJ9pyA>

<https://www.youtube.com/watch?v=xVdCE8huGeU>

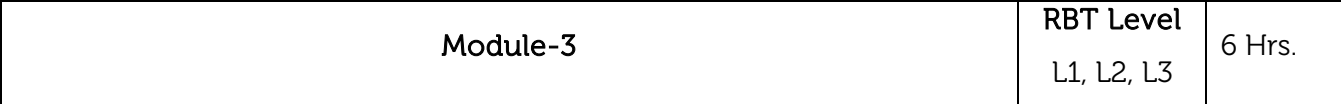

Constructors, Destructors and Operator overloading: Constructors, Multiple constructors in a class, Copy constructor, Dynamic constructor, Destructors, defining operator overloading, Overloading Unary and binary operators.

Laboratory Sessions/ Experimental learning: Programming using C++ for structuring simple datasets related to mechanical engineering domain.

Applications: Google file system, Google Chromium browser, and MapReduce large cluster data processing are all written in C++.

# Video link / Additional online information:

[https://www.youtube.com/watch?v=LZFoktwiars&list=PL0gIV7t6l2iIsR55zsSgeiOw9Bd\\_IUTbY](https://www.youtube.com/watch?v=LZFoktwiars&list=PL0gIV7t6l2iIsR55zsSgeiOw9Bd_IUTbY) <https://www.youtube.com/watch?v=hAA8FBq2bA4>

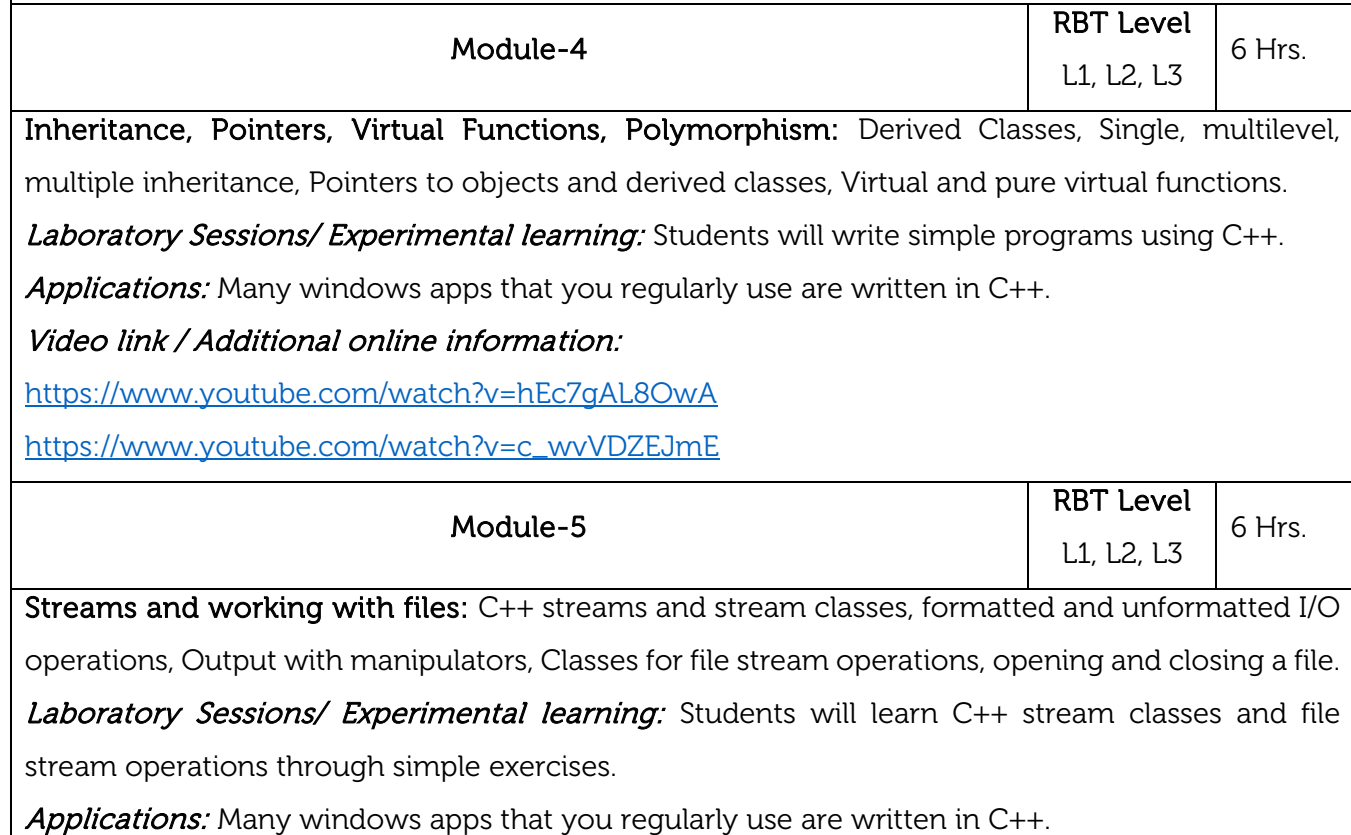

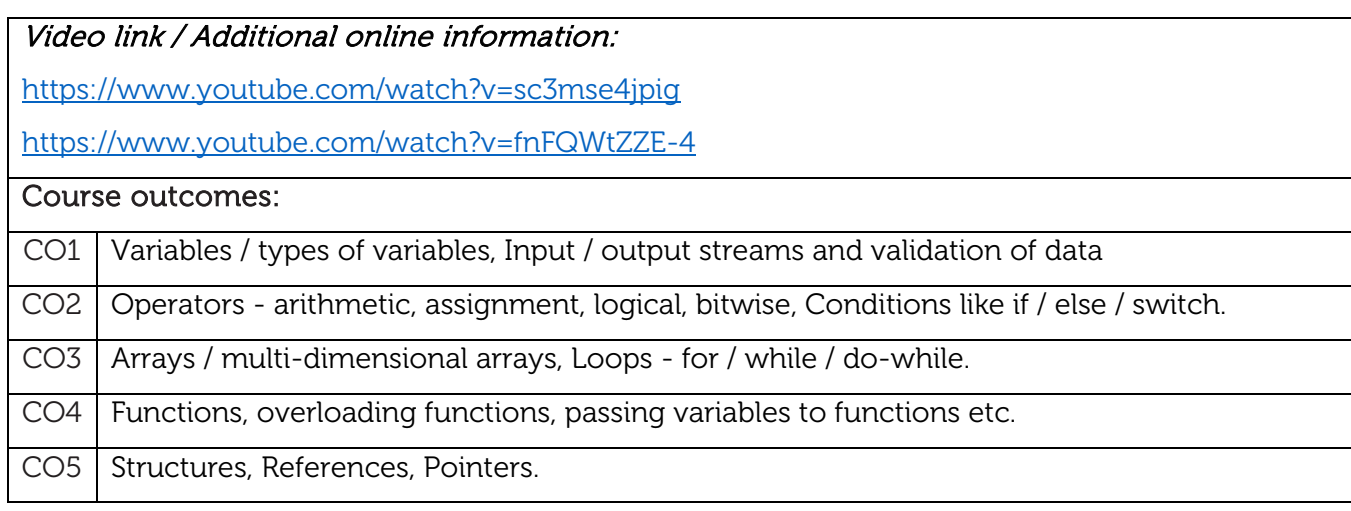

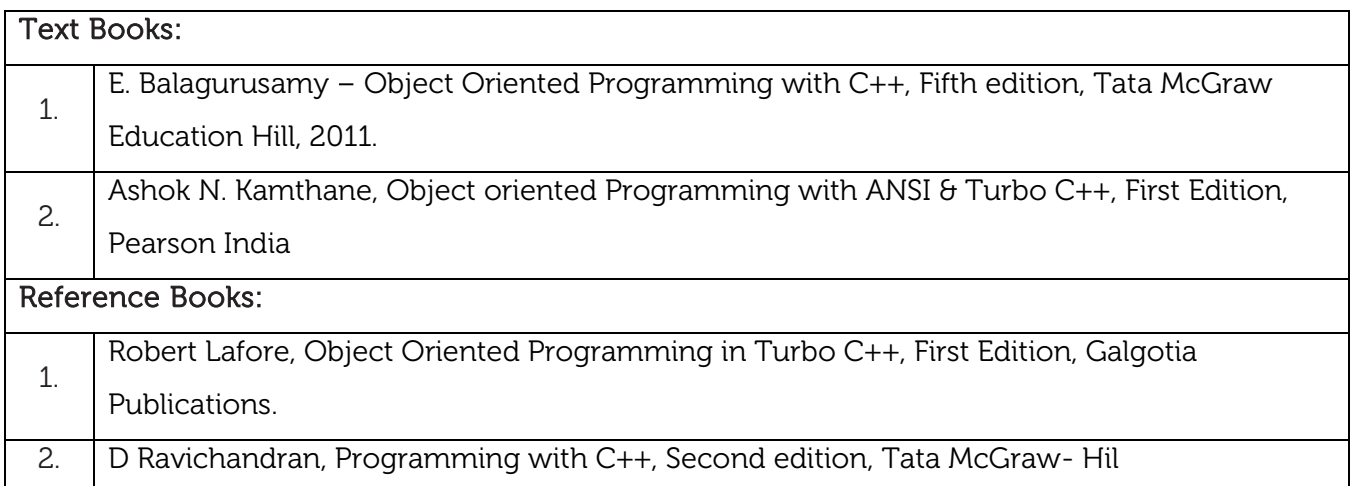

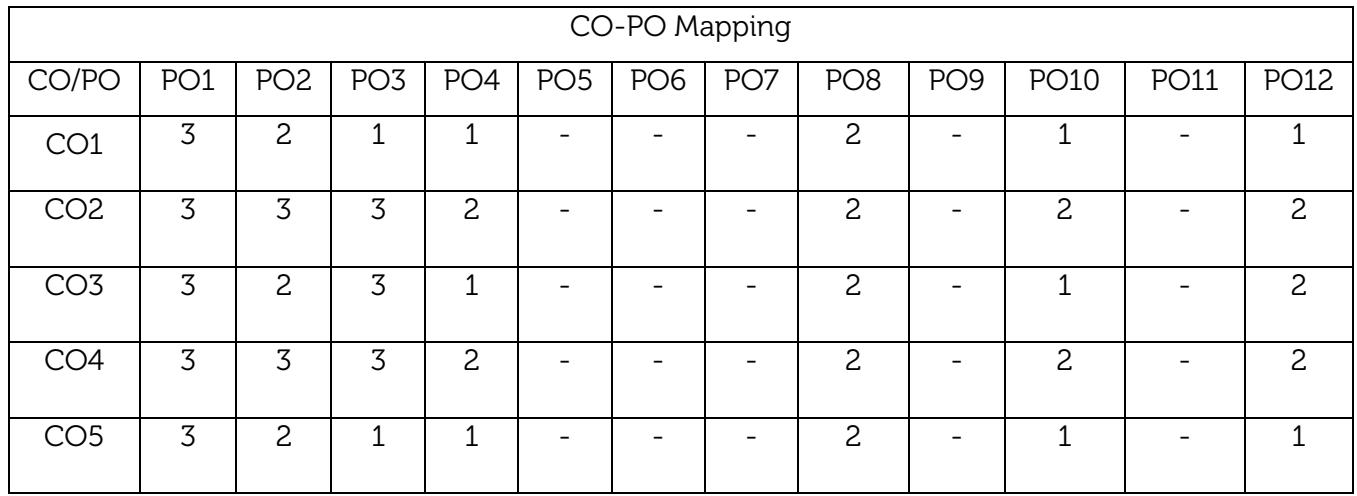